### **Družetić, Filip**

#### **Undergraduate thesis / Završni rad**

**2018**

*Degree Grantor / Ustanova koja je dodijelila akademski / stručni stupanj:* **University of Pula / Sveučilište Jurja Dobrile u Puli**

*Permanent link / Trajna poveznica:* <https://urn.nsk.hr/urn:nbn:hr:137:516534>

*Rights / Prava:* [In copyright](http://rightsstatements.org/vocab/InC/1.0/) / [Zaštićeno autorskim pravom.](http://rightsstatements.org/vocab/InC/1.0/)

*Download date / Datum preuzimanja:* **2025-03-14**

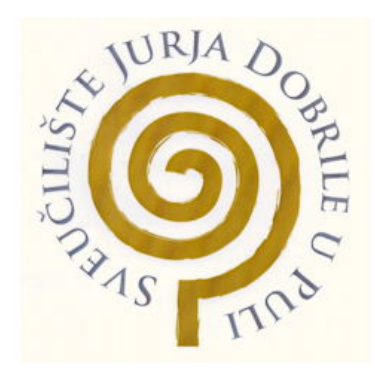

*Repository / Repozitorij:*

[Digital Repository Juraj Dobrila University of Pula](https://repozitorij.unipu.hr)

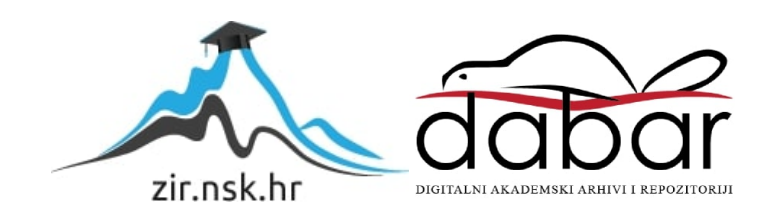

Sveučilište Jurja Dobrile u Puli Fakultet informatike u Puli

**Filip Družetić**

# **Virtualna Realnost**

Završni rad

Pula, 2018.

Sveučilište Jurja Dobrile u Puli Fakultet informatike u Puli

**Filip Družetić**

# **Virtualna Realnost**

Završni rad

**JMBAG: 3296-E, izvanredni student** 

**Studijski smjer: Informatika**

**Predmet: Programsko inženjerstvo**

**Znanstveno područje: Društvene znanosti Znanstveno polje: Informacijske i komunikacijske znanosti Znanstvena grana: Informacijski sustavi i informatologija**

**Mentor / Mentorica: doc. dr. sc. Tihomir Orehovački**

Pula, Rujan 2018.

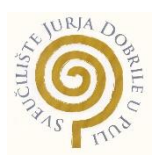

### IZJAVA O AKADEMSKOJ ČESTITOSTI

Ja, dolje potpisani Filip\_Družetić, kandidat za prvostupnika Informatike, ovime izjavljujem da je ovaj Završni rad rezultat isključivo mojega vlastitog rada, da se temelji na mojim istraživanjima te da se oslanja na objavljenu literaturu kao što to pokazuju korištene bilješke i bibliografija. Izjavljujem da niti jedan dio Završnog rada nije napisan na nedozvoljen način, odnosno da je prepisan iz kojega necitiranog rada, te da ikoji dio rada krši bilo čija autorska prava. Izjavljujem, također, da nijedan dio rada nije iskorišten za koji drugi rad pri bilo kojoj drugoj visokoškolskoj, znanstvenoj ili radnoj ustanovi.

Student and the contract of the contract of the contract of the Student Student

\_\_\_\_\_\_\_\_\_\_\_\_\_\_\_\_\_\_\_\_\_\_

U Puli, \_\_\_\_\_\_\_\_\_, \_\_\_\_\_\_\_\_ godine

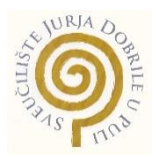

#### IZJAVA

#### o korištenju autorskog djela

Ja, Filip Družetić dajem odobrenje Sveučilištu Jurja Dobrile u Puli, kao nositelju prava iskorištavanja, da moj završni rad pod nazivom Virtualna Realnost koristi na način da gore navedeno autorsko djelo, kao cjeloviti tekst trajno objavi u javnoj internetskoj bazi Sveučilišne knjižnice Sveučilišta Jurja Dobrile u Puli te kopira u javnu internetsku bazu završnih radova Nacionalne i sveučilišne knjižnice (stavljanje na raspolaganje javnosti), sve u skladu s Zakonom o autorskom pravu i drugim srodnim pravima i dobrom akademskom praksom, a radi promicanja otvorenoga, slobodnoga pristupa znanstvenim informacijama.

Za korištenje autorskog djela na gore navedeni način ne potražujem naknadu.

U Puli, \_\_\_\_\_\_\_\_\_\_\_\_\_\_\_ (datum)

en de la provincia de la provincia de la provincia de la provincia de la provincia de la provincia de la provi

\_\_\_\_\_\_\_\_\_\_\_\_\_\_\_\_\_\_\_

## **Sadržaj**

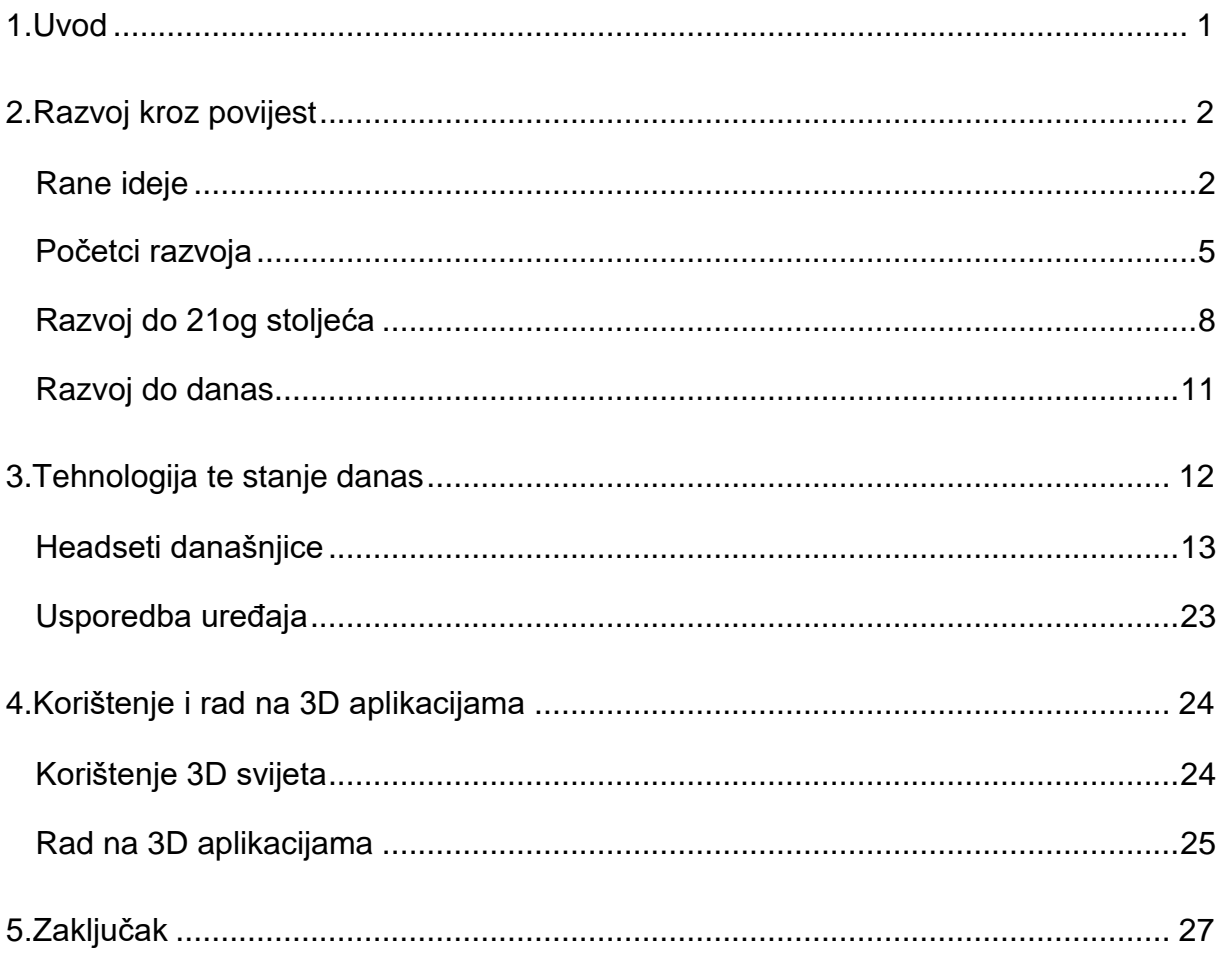

#### **1.0 Uvod**

U ovome radu govoriti će se o Virtualnoj Realnosti (eng. Virtual Reality ili VR), temi koja nije toliko rasprostranjena, iako se smatra da će se znatno razviti. Rad je napisan o ovoj temi zbog želje za dodatnim istraživanjem te educiranjem drugim, o razvoju VR-a, njegovom trenutačnom stanju te mogućem utjecaju na razvoj društva.

Virtualni svijet koje se može iskusiti danas nosi svoje korijene daleko u povijesti, od ranih udubljenosti dobivenih slikama ljudi su razvili tehnologiju za rad na potpunom iskustvu drugačijeg svijeta, iskustva koje daju popuno novi uvid kada korisnik stavi VR naočale. Jednog trenutka korisnik se nalazi u sobi sa VR uređajem, dokle je u drugome trenutku prebačen na popuno drugo mjesto, naime samo psihički ali, osjećaj je drugačiji. Postoje nekoliko HMD (head mounted device) na tržištu koje nude slično iskustvo, sa drugačijim načinom uporabe te specifikacijama.

Kroz ovaj rad biti će objašnjena povijest, trenutačno stanje VR naočala, tehnologije koju koristi, što se odnosi na softver i hardver. Rad je sastavljen je kroz pet poglavlja. Rad počinje sa kratkim uvodom u temu ,dok se u drugom poglavlju (2.razvoj kroz povijest ) objašnjavaju sve tehnologije koje su rezultirale sadašnjem stanju VR opreme, od najranijih iskustava koji su uzrokovali udubljenost ljudi preko prvih uređaja sa kojima se mogla vidjeti 3D stereoskopska slika, do uređaja za prikaz 3D grafike i iskustava koje dovode do danas. Treće poglavlje (3. Tehnologija te stanje danas )vodi nas u stanje danas, današnje VR uređaje koji su dostupni na tržištu te njihove specifikacije i tehnologiju koju koriste, počevši od proizvođača, težine, rezolucije i vrste ekrana koje koriste, kuta gledanja koji se može ostvariti sa njima, potrebne opreme koju treba imati za pokretanje i rad sa uređajima, do periferija koje dolaze sa uređajima i na kraju njihova cijena. Dodatno će biti objašnjena usporedba navedenih 3D uređaja. O programima za rad na VR pričati će se u četvrtom poglavlju ( Korištenje i rad na 3D aplikacijama ) kao i o korištenju istih za svrhe osim zabave. Biti će spomenuti sustavi koje danas omogućuju rad na 3D aplikacijama te način na koji olakšavaju rad. Peto poglavlje opisivati će završno mišljenje dobiveno kroz istraživanje te prolaz kroz ovaj završni rad, krajnje mišljenje o temi te najboljem VR uređaju koji se danas može kupiti i uvijete za ostvarivanje najbolje razvoja tehnologije u budućnosti.

### **2.0 Razvoj kroz povijest**

Koncept VR-a nije nov, naime formaliziran je tijekom godina, spajanjem brojnih koncepata. U ovom dijelu rada biti će objašnjene tehnologije koje su kroz povijest rezultirale nastanku VR-a kakvog se koristi danas. 1

#### **2.1 Rane ideje**

Kada se govori o konceptima koji su u početku bili na dijelu, govori se o osjećaju udubljenosti, biti duboko u nečemu da se izgubi kontakt sa stvarnim svijetom. Takav doživljaj su u početku dočaravale slike, ratne panorame, koje su gledatelja mogle "ponijeti" u stanje ratišta ili slike prirode koje su dočarale netaknutu prirodu. Naime obične panorame često nisu bile dovoljno da zapanje publiku pa su se počele koristiti diorame .

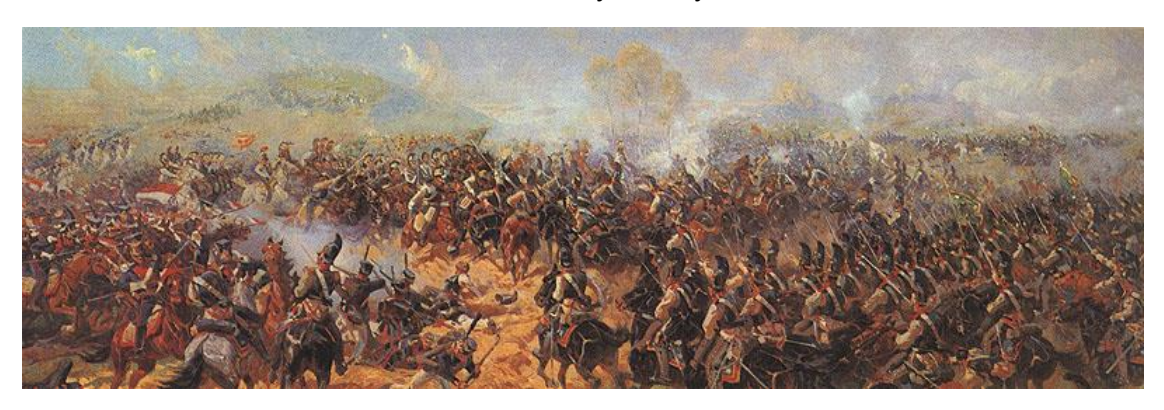

Slika 1. Roubadova slika "Raevsky battery at borodino..

Izvor: https://s9.drugiegoroda.ru/6/581/58109-Battery\_of\_Raevsky-940x310.jpg

Diorama je slika naslikana na zakrivljenom platnu velikom od četrnaest do dvadeset pet metara. Ideja je došla još tisuću osamsto dvadeset druge od slikara Louisa Daguerre i Charles – Marie Boutoa. Razlika između slike i panorame je ta što za vidjeti cijelu dioramu publika nije trebala šetati i gledati sliku već se publika sijela na sredinu

 $\overline{a}$ <sup>1</sup> Virtual Reality Society ,History Of Virtual Reality [website],2017, https://www.vrs.org.uk/virtualreality/history.html, (pristupljeno 26.8.2018. )

dvorane i slika se je rotirala. Dodatno se je koristio zvuk prilikom gledanja slika, te je to dodatno zapanjilo publiku. Osim toga platno je bilo oslikano sa obje strane kako bi se više iskoristilo. Tisuću osamsto devete u Edinburgu postavljena je pomična panorama, izum koji je prekretnica pomičnih slika, radi toga što se brzim prikazivanjem osim korištenja slike i zvuka koristila i posebna slika sa kojom se postigao efekt kretanja slike. <sup>2</sup>

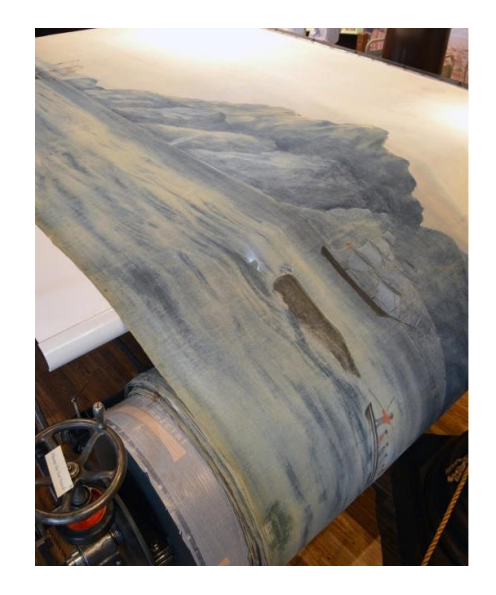

Slika 2 Pomična panorama

Izvor: http://mediad.publicbroadcasting.net/p/wrni/files/styles/medium/public/201802/Panorama\_Conservat ion\_2015-0508\_3.jpg

Tisuću osamsto trideset i osme Charles Wheatstone dokazao je da mozak procesira dvije različite slike kroz svako oko, te kroz takvo prikazivanje može se dobiti 3D efekt objekta. Time se dobila dubina slike te je udubljenost prilikom gledanja slike veća. Wheatstone je kreirao uređaj koji se koristio ogledalo i dvije slike.<sup>3</sup>

**.** 

<sup>2</sup> The Editors of Encyclopaedia Britannica,Diorama, https://www.britannica.com/art/diorama [website], (pristupljeno 26.8.2018. )

 $3$  Stereoscope, https://en.wikipedia.org/wiki/Stereoscope [website],(pristupljeno 26.8.2018.)

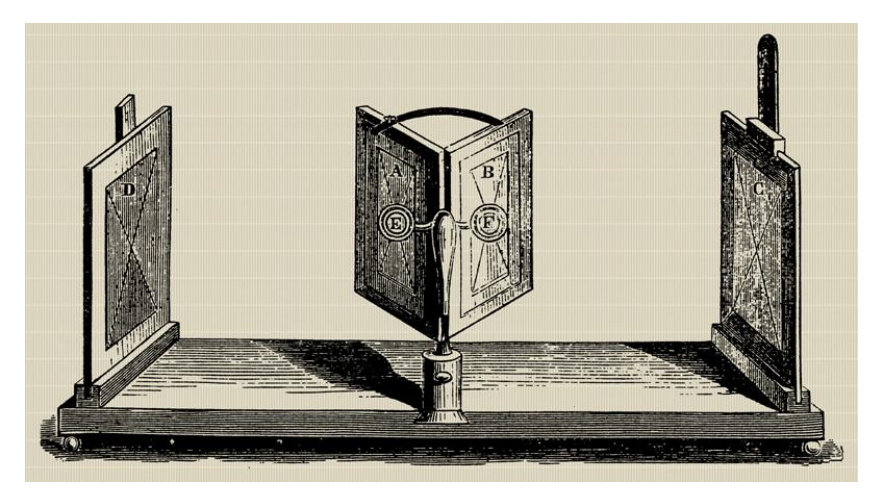

Slika 3.Wheatstone – ov Stereoskop koji koristi ogledala

Izvor:https://www.researchgate.net/profile/Francisco\_Algorri/publication/289952571/figure/fig1/AS:316733329035 264@1452526518849/Charles-Wheatstone-mirror-stereoscope-XIX-century-1-Public-Domain.png

Sljedeća prekretnica koja se još koristi danas je "View-Master", izumljen još tisuću devetsto trideset devete od strane Williama Grubera, uređaj koji sliči naočalama sa montiranim utorom za disk te polugom za mijenjanje slika. Disk uređaja sadrži nekoliko slika koje gledanjem kroz uređaj mogu promatrati sa 3D efektom. Slični efekti se koriste još i danas, za gledanje 3D filmova koriste se naočale koje pomoću boja kreiraju dubinu te se time dobije 3D efekt, osim toga, moderne VR –naočale još uvijek koriste taj koncept (Google Cardboard i slične jeftinije opcije).<sup>4</sup>

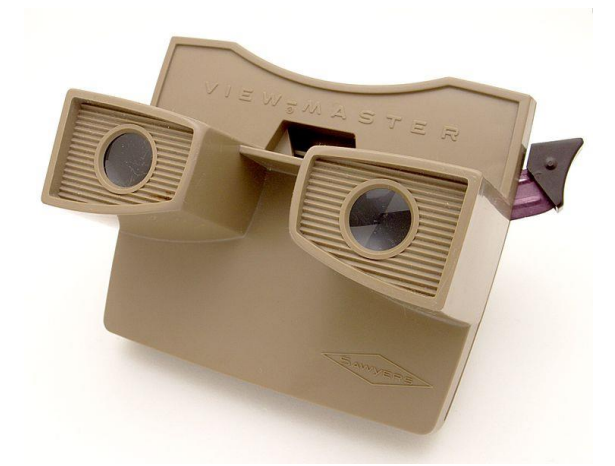

Slika 4 . View-Master

Izvor: https://i2.wp.com/www.ux-republic.com/wp-content/uploads/2016/09/sawyer-model-g-view-masterviewer-1459515236-dJjZ-column-width-inline.jpg?fit=865%2C487&resize=350%2C200

 $\overline{a}$ <sup>4</sup> Nic Haeley ,Mattel View – Master Review,[website] , 20.2.2016, https://www.cnet.com/reviews/mattel-new-view-master-review/ (pristupljeno 27.8.2018. )

#### **2.2. Početci razvoja**

"Sensorama" je sljedeći izum koji je donio razvoj udubljenosti u virtualni svijet. Naime radi se o simulatoru koji uz 3D film (pomoću stereoskopskog display-a ) prikazuje i stereo zvuk, mirise ,dočarava puhanje vjetra te pomiče sjedalo gledatelja. Izumio ga je M. Heilig još tisuću devetsto šezdeset druge te odmah na tržište "izbacio" pet kratkih filmova koji se na uređaju mogu promatrati. Uređaj se sastoji od sjedala za jednu (ili više osoba) dršku za ruke te rupe za gledanje sa rupama za ventilaciju. 3D film promatrao se preko ekrana koji se nalazio unutar rupe koja zatvara gledačevu okolinu tako da se usredotoči na film. Uređaj se trebao rabiti u arkadnim igraonicama ali je uređaj bio previše kompliciran za proizvodnju i uporabu, čak su kompanije poput Ford-a pokazale zanimanje za njega ali nitko nije uložio novce te je uređaj doživio ranu smrt u fazi prototipa.<sup>5</sup>

Slika 5 . Sensorama

**.** 

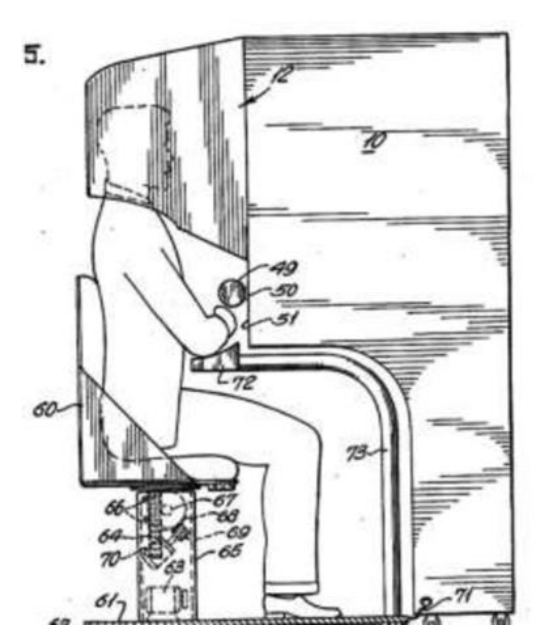

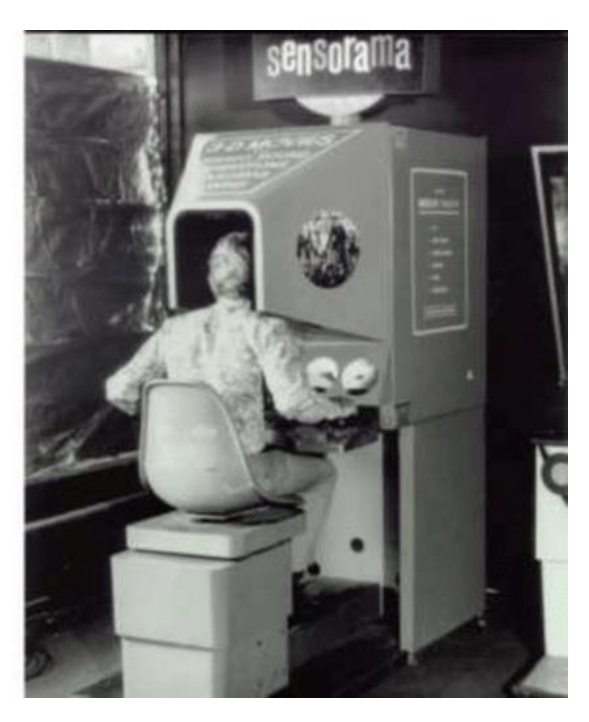

Izvor:https://www.researchgate.net/publication/317640892/figure/fig1/AS:506305011621888@14977239 29495/Sketch-on-the-left-and-picture-on-the-right-of-the-Sensorama-Simulator-patented-by-M.png

<sup>5</sup> Jon Turi, The sights and scents of the Sensorama Simulator [website], 16.2.2014, https://www.engadget.com/2014/02/16/morton-heiligs-sensorama-simulator/?guccounter=1, (pristupljeno 27.8.2018. )

U vrijeme sensorame , još nekoliko izuma je bilo koje treba spomenuti, tisuću devetsto šezdesete i godine nakon počeo je razvoj prvih VR naočala (hrv. ekrana za nošenje na glavi). Prvi VR HMD (eng. Head mounted device) bio je zvan "Telesphere Mask", imao je stereoskopski 3D i stereo zvuk, godine nakon razvijen je prvi prethodnik modernog HMD-a "Headsight". Inkorporirao je ekran za svako oko te magnetsko praćenje pokreta, bio je za razliku od današnjeg razvijen za potrebe vojske, gledanje kroz kameru sa sigurnog udaljenog mjesta te tako izviditi teritorij. Pokreti glave bi micali i kameru te bi tako gledatelj imao kontrolu nad čime gleda, iako je ideja bila dobra no je nedostajalo procesorske i grafičke snage kako bi se generirala stabilna slika dobre kvalitete. <sup>6</sup>

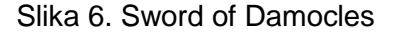

 $\overline{a}$ 

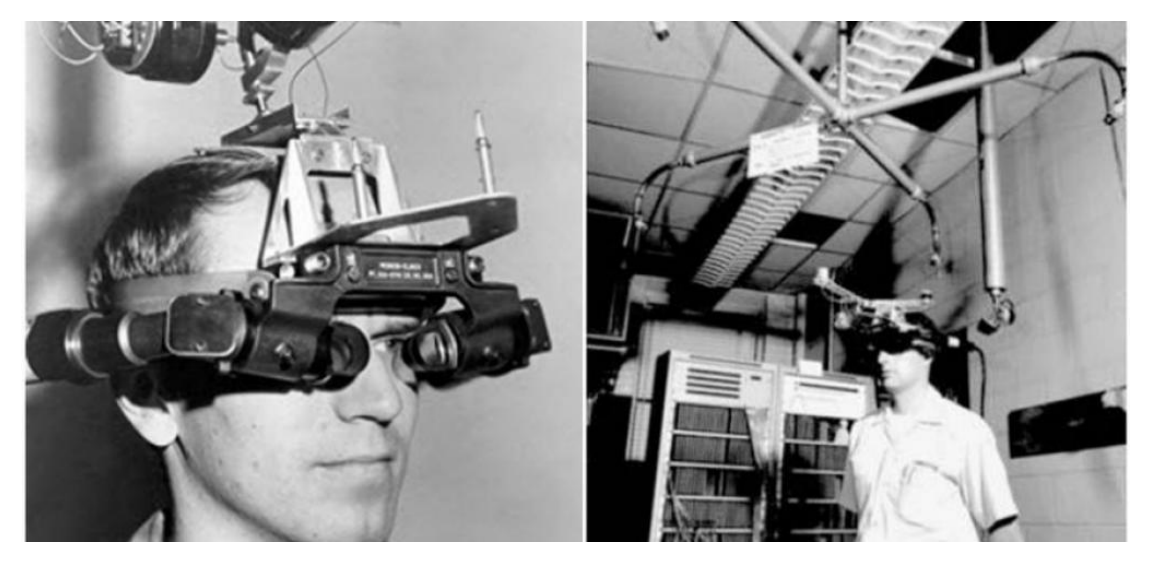

Izvor: https://www.vrroom.buzz/sites/default/files/styles/article\_top\_banner/public/sword-of-damocles-jpg-1459515301-byqc-column-width-inline.jpg?itok=6d\_Rnqnq

Mač Damocles-a (eng. Sword of Damocles) bio je sljedeći korak razvoja, radilo se o HMD-u koji se prvi mogao koristiti za AR (eng. augmented reality) kao i za VR. Prikaz slike je za razliku od današnjeg bio primitivan, naime radilo se o tako zvanom žičanom modelu (eng. wire-frame) soba, za razliku od svih prijašnjih, HMD je bio spojen na računalo te je vidio sa stropa. Upravljanje uređajem je počelo tako da korisnik veže glavu za uređaj koji je bio proziran djelu na ekranu, tako da korisnik nije

<sup>6</sup> Virtual Reality Society ,History Of Virtual Reality [website], 2017 , https://www.vrs.org.uk/virtualreality/history.html, (pristupljeno 28.8.2018. )

potpuno bio odsječen od pravog svijeta.<sup>7</sup> Prvi prikaz koji je uređaj prikazivao bio je lebdeću kocku, za čije je prikazivanje koristio sljedeće podsisteme :

-odvajač klipova, ili djelova slike (eng. clipping divider), koji je služio za kreiranje slike

- kalkulator matrice (eng. matrix multiplayer), koji je služio za računanje koordinata kocke prilikom prikazivanja

-generator vektora(eng. vector generator), koji je služio za kreiranje vektora

-uređaj za montiranje na glavu(eng. Headset), uređaj za prikazivanje

-senzor pokreta glave, koji je služio za određivanje kuta gledanja na sliku

- računalo

Navedeni podsistemi su ključni čak i danas, za moderne HMD -ove, iako su osnove nastale još tisuću devetsto šezdeset osme.

U isto vrijeme dok je mač bio u proizvodnji kreirala se i vojna simulacija koja je eventualno narasla u "Super Kokpit", avionska simulacija koristeći generirane 3D mape, infracrvene i slike radara te realne parametre u 3D prostoru. U to vrijeme projekt je koštao milione i bio prije svog vremena , jer se sa njime moglo trenirati pilota, njegove geste, govor i kretnje očiju kao što koriste i pravi piloti sa iskustvom.

Tisuću devetsto sedamdeset i osme još jedan projekt nastao kojeg je vrijedno spomenuti, "Aspensku filmsku mapu" (eng. "Aspen Movie Map"), virtualni prototip današnjeg google earth-a. Kreiran je od strane MIT-a i DARPA-e te je koristio fotografije uslikane iz automobila koji je vozio kroz Aspen. Kreirao je interaktivnu "šetnju" kroz grad koristeći nekoliko čitača diskova, računalo te ekran na dodir. Projekt nije koristio HMD ali pokazao je kako bi se netko mogao kretati kroz virtualni prostor.<sup>8</sup>

 $\overline{a}$ <sup>7</sup> The sword of Damocles (virtual reality) ,

https://en.wikipedia.org/wiki/The\_Sword\_of\_Damocles\_(virtual\_reality) [website], (pristuplieno 28.8.2018. )

<sup>&</sup>lt;sup>8</sup> Luke Dormehl, 8 virtual reality milestones that took it from sci-fi to your living room [website],

<sup>13.11.2017,</sup> https://www.digitaltrends.com/cool-tech/history-of-virtual-reality/ , (pristupljeno 28.8.2018.

#### **2.2 Razvoj do 21-og stoljeća**

Tisuću devetsto šezdeset devete Myron Kruegere, umjetnik VR grafike kreirao je nekoliko programa u kojima se moglo uživati (GLOWFLOW,METAPLAY te PSYCHIC SPACE), koji su rezultirali u stvaranju "VIDEOPLACE" tehnologije, virtualne stvarnosti, okoline u kojoj su ljudi mogli imati međusobnu interakciju.<sup>9</sup> Kruegere se smatra začetnikom izraza virtualna realnost, ali ga je popularizirao Jaron Lanier zbog toga što je to ime koristio za svoj rad, svoje istraživanje koje je rezultiralo stvaranjem tvrtke "VPL research" (eng. visual programming lab) kreirani su VR uređaji "Dataglove" i "EyePhone". "Dataglove" je uređaj koji pomoću elektroničkih senzora može pratiti micanje ruku i prstiju, koji od tog uređaja ide na obradu u računalo, u program koji se time služi, dok je "EyePhone" bio HMD. "VPL research" je bila prva tvrtka koja je prodavala još tisuću devetsto osamdeset sedme HMD , tj. VR naočale sa cijenom od \$9400 za "EyePhone 1", \$49000 za "EyePhone HRX" te \$9000 za "Dataglove".

Slika 7. Lanier sa svojim izumima

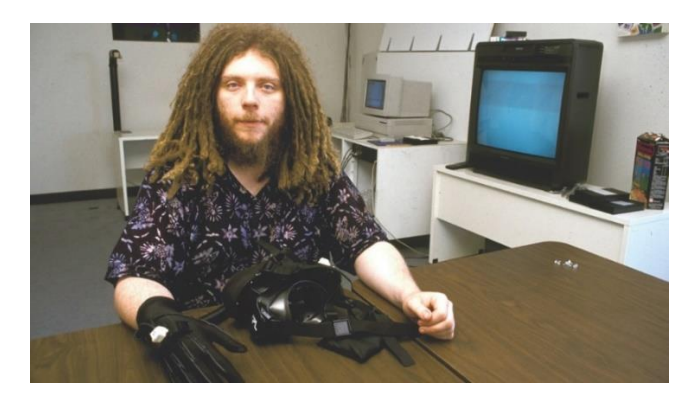

Izvor:https://i.guim.co.uk/img/media/ed4a6ae3fb33248ee1547e0d8c66aede3e72be2f/0\_0\_2400\_1578/master/240 0.jpg?width=620&quality=85&auto=format&usm=12&fit=max&s=03ac38a76e8d78550754893639e3eb18

 $\overline{a}$ <sup>9</sup>Virtual Reality Society, History Of Virtual Reality [website], 2017, https://www.vrs.org.uk/virtualreality/history.html, (pristupljeno 29.8.2018. )

Slika 8. Dataglove i EyePhone – ovi

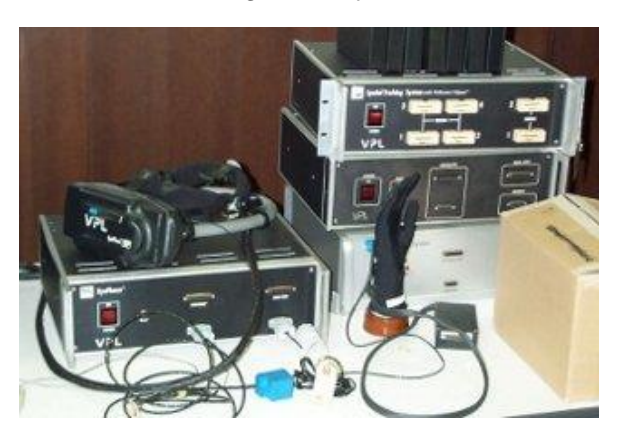

Izvor: https://www.vrs.org.uk/wp-content/uploads/2015/12/VPL-eyephone-glove.jpg

VR- oprema počela je biti prihvačenija javnosti te su igraonice, ili arkade nudile igranje na VR uređajima. Uređaji na kojima se igralo bili su HMD povezani sa računalom kablovima, ili fotelje u koje se moglo sjesti zajedno sa HMD-om. Nudili su nekoliko zabavnih igara, koje su se igrale sa latentnosti od 50ms-a , te su imali stereoskopski 3D, neke od igara su sa više igrača. Videa tih igara mogu se vidjeti ovdje (*"Dactyl Nightmare" -* <https://www.youtube.com/watch?v=L60wgPuuDpE> *, "*Virtuality Boxing*" -* <https://www.youtube.com/watch?v=2Imyn6QSq9s> *).<sup>10</sup>*

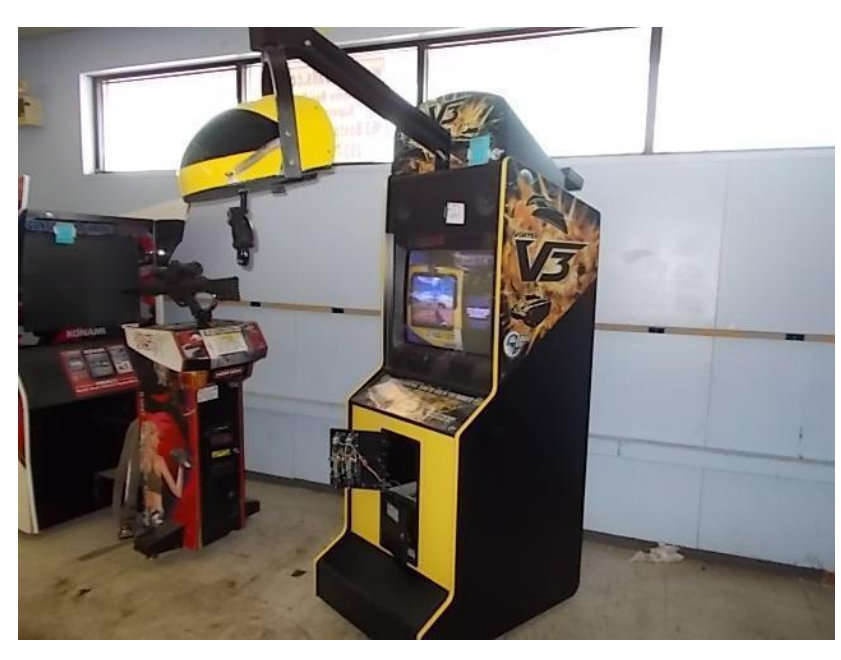

Slika 9.VR uređaj iz arkada

**.** 

<sup>&</sup>lt;sup>10</sup> Lewis Packwood, The Man Who's Keeping 1990s Virtual Reality Machines Alive [website], 27.5.2016 https://kotaku.com/the-man-whos-keeping-1990s-virtual-reality-machines-ali-1778990894 (pristupljeno 29.8.2018. )

#### Izvor: https://i.imgur.com/fNiV3Ez.jpg

#### Slika 10.VR uređaji iz arkada

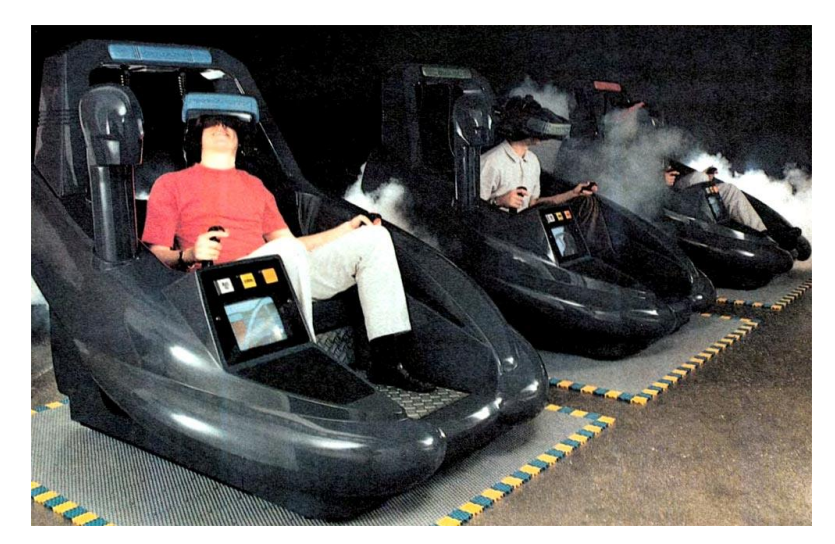

Izvor: https://www.thelonegamers.com/wp-content/uploads/2014/08/virtual\_reality\_90s.jpg

Što se tiče fikcije, još ranijih godina se pisalo o VR -u ,knjige su pisane dosta ranije, kratke priča sa temom ili spominjanjem VR izlazile su još tridesetih godina dvadesetog stoljeća . Tisuću devetsto osamdeset četvrte izašla je knjiga poznata knjiga "Neuromancer" Williama Gibson-a u kojem se pojavljuje korištenje VR- realnosti u futurističkom svijetu, tu se može spomenuti i "Snow Crash" Neal-a Stephensona-a u kojem se opisuje avatar, reprezentaciju korisnika u virtualnom svijetu te malo moderniju priču "Ready Player One" Ernest Cline-a o virtualnom svijetu Oasis koji dominira realnošću, gdje se ljudi zapošljavaju te idu na nastavu jer je jeftinije i bolje nego u realnosti, koja je zbog energetske krize nastale prekomjernim trošenjem fosilnih goriva te globalnog zatopljenja i prenaseljenosti.<sup>11</sup>

Dodatno Virtualnu Realnost opisivali su i filmovi ,u nastavku su opisani filmovi i njihova povezanost sa VR-om. Za spomenuti su važni sljedeći filmovi, "The Lawnmower Man", koji priča o učenju preko VR-a i kako se to može koristiti u dobre i loše strane, "Matrix" koji priča o simuliranoj Virtualnoj realnosti u kojoj ljudi "žive", "Avatar" koji govori o kontroliranju avatara u pravom životu, "Inception" koji govori o

**.** 

<sup>11</sup> , Andrew Liptak, Here's A Look Back At How Sci-Fi Literature Predicted the Rise Of Modern Virtual Reality [website], 24.7.2017, https://uploadvr.com/look-back-literature-predicted-rise-modern-virtualreality/ (pristupljeno 29.8.2018. )

korištenju podsvijesti i snova kao Virtualni svijet kojeg ljudi mogu kontrolirati, te ljudi kojima se kontrolira podsvijest misli da je sve istinito.

#### **2.4 Razvoj do danas**

Razvoj zadnjih osamnaest-ak godina je bio brz, sa puno malih tvrtka koje se željele izboriti na vrh. Poboljšanjem tehnologija se razvilo do te granice da ljudi imaju sve što im treba na pametnom telefonu, koji se zadnjih dvadesetak godina (kao i sve tehnologije ) , razvijaju u vrlo brzom tempu, te zamjenjuju većinu uređaja koji su prije trebali (budilica – sat, kalendar, laptop, tv prijamnik, radio, fotoaparat – kamera, mp3 i drugi). Razvoj 3D grafika može se vidjeti i na telefonu koji podržava ne samo 3D videa nego i video igre uz pomoć jeftinih HMD-a koji se montiraju na mobitel, "Google Cardboard" koji će ovdje biti samo spomenut jer će biti objašnjen bolje u sljedećem poglavlju, zajedno sa nedavno izbačenim "Oculus Riftom" te "HTC – Vive-om". Grafika koja je nekada bila nedostupna konačno je dostignuta, današnje VR naočale (VR headset) dostižu do visokih razlučivosti, niskih vremena responzivnosti, te preko 60Hz tj. prikazivanja šezdeset različitih slika u sekundi. Osim svrhe gledanja videa i igranja videoigra, trenutačno se tehnologija koristi za medicinu, vojnu i tehnološku industriju te umjetnost.

### **3.0 Tehnologija te stanje danas**

Cilj VR-a je "odvesti" korisnika na virtualno mjesto gdje se on ne nalazi, to se radi pomoću zavaravanja korisnikovih osjeta. Kreira se iluzija korištenjem tehnologija su već spomenute u prošlom poglavlju , stereoskopski display, uređaj za praćenje pokreta, uređaj sa tipkama (ulazna jedinica),procesorske jedinice, te ekran na kojem možemo vidjeti gdje se nalazimo u virtualnom svijetu. Bez tih komponenti teško je kreirati kvalitetnu udubljenost kod korisnika.

#### Stereoskopski display

Reprezentacija virtualnog svijeta postiže se korištenjem hardvera koji može kreirati 3D display, stereoskopskog displaya ili HMD -a. Problem sa korištenjem VR-a je bilo kreirati dostupan uređaj, lagan i udoban ali sa kvalitetnim ekranom i pristupačnom cijenom. Situacija se promijenila kreacijom "Oculus Rift-a" napravljenog od strane tvrtke "Oculus VR", koji će kasnije biti objašnjen dodatno.

#### Ulazna jedinica

kada se korisnik potpuno upusti u VR želi imati interakciju sa tim svijetom, i tom trenutku treba nam uređaj pomoću kojeg se to može ostvariti. Tu u sliku dolaze kontroleri, bili oni Playstation, X-Box, ili kontroler koji se može kupiti uz moderni HMD, "Oculus Rift", "Samsung VR" ili "HTC Vive".

#### Procesorska jedinica

1

Veliki broj današnjih VR – aplikacija može raditi na prosječnim računalima i novijim mobilnim uređajima, radi se o tome da se postojećim uređajima trebaju dodati periferije. Bolje aplikacije, igre, zapravo cjelokupno VR iskustvo može puno bolje uz korištenje kvalitetnog stolnog računala. Što se tiče programiranja, postoje već pripremljeni SDK-i (Software development kits, hrv. paket za softverski razvoj), jezgre igara(eng.game engines) ,okviri (eng. framework ) te web preglednici koji podržavaju kreiranje VR aplikacija.<sup>12</sup>

<sup>&</sup>lt;sup>12</sup> Tom Parisi, Learning Virtual Reality , O'Reilly Media , United States of America, 2015 , str. 9-13

#### **3.1 Headseti današnjice**

Danas se tehnologija toliko razvila da si svatko može priuštiti VR naočale, uređaj koji su lagani i kompaktani , koji su kompatibilni sa pametnim telefonom ili računalom, koji se mogu koristiti samostalno, bez procesorske jedinice. U ovome poglavlju biti će opisane VR naočale koji trenutačno dominiraju tržištem, "Oculus rift ", "Samsung Gear VR", "Google cardboard", i "Oculus GO" svaki od kojih ima svoje dobre i loše strane.

#### *3.1.1 Oculus Rift*

**.** 

Sve je počelo još dvije tisuće jedanaeste kada je Palmer Luckey kreator tvrtke "Oculus" , tada osamnaestogodišnji kreator, u obiteljskoj garaži napravio je prototipa VR naočala koji će se razviti u Oculus Rift . John Carmac-u iz "Id Software-a" (američka tvrtka videoigrama) svidjela se Palmerova ideja te se sa njime dogovarao za prototip za sljedeči "Electonic Entertainment Expo 2012" (E3, event posvećen razvoju i doživljaju videoigara i iskustava), gdje je najavio da će njihova igra "Doom 3 BFG Edition " biti kompatibilna sa VR HMD-om.

Te godine na E3 -u pojavio VR HMD baziran na Luckey-evom Oculus prototipom. Tadašnji prototip sadržavao je brzi IMU (internal measurment unit) , LCD od 14 centimetara koji se promatrao sa duplim lećama. Pružao je pogled 90 stupnjeva horizontalno i 110 stupnjeva vertikalno sa stereoskopskom 3D perspektivom. Naime još je bio u stadiju prototipa te je bio pričvršćen ljepljivom trakom da sve stoji zajedno. Softver koji je koristio, napisao je John Carmac , za prezentaciju igre je bio vrlo dobar, pošto nije nimalo "zaostajao" (eng. lagged ).<sup>13</sup> Primjer videa u kojem Carmac objašnjava specifikacije te na primjeru pokazuje HMD : [https://www.youtube.com/watch?v=kw-DlWwlXHo.](https://www.youtube.com/watch?v=kw-DlWwlXHo)

Kroz dvije tisuće dvanaestu Tvrtka Oculus VR kreirala je "Kickstarter" (platforma za financiranje kreativnih projekata) event za kreaciju VR naočala nazvan Rift. Glavni

<sup>13</sup>Taylor Clark, How Palmer Luckey Created Oculus Rift [website], studeni 2014. https://www.smithsonianmag.com/innovation/how-palmer-luckey-created-oculus-rift-180953049/?page=2 , (Pristupljeno 30.8.2018)

cilj eventa bio je dati prototip HMD-a u ruke tvrtka za razvoj 3D sadržaja, bile to videoigre, videa, iskustva. Prototip koji su dobivali ljudi koji su za event donirali tristo i više dolara zvao se je DK1 ( The Development Kit 1 ). Važno je znati da se toliko dobro prodavao, kroz svaku minutu prvi dan prodalo se četiri – pet komada, što se usporavalo kroz tjedan otvaranja eventa.

Slika 11. DK1

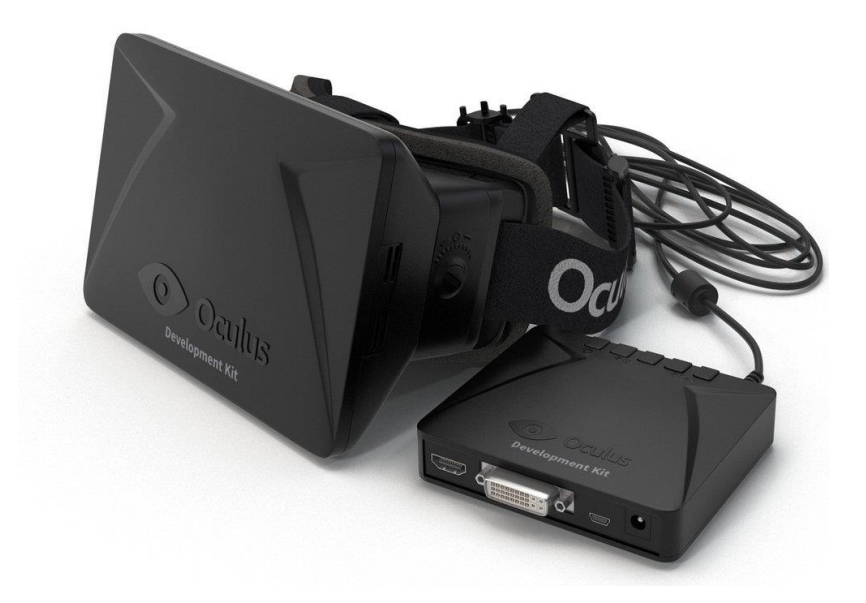

Izvor:https://static1.squarespace.com/static/5636a560e4b0f705d4efbe4f/563beae2e4b0826bf0b 88848/5873bb7a1b10e33462d2b1fd/1483979873437/Oculus-Rift-DK1-3d-product-visualization-01.jpg?format=1000w

Dvije godine kasnije, DK1 izbačen je na tržište, sadržavao je ekran od 18 centimetara, sa puno kraćim vremenom promjene piksela (eng. latency ), te manjim zamagljivanjem ekrana (eng. motion blur) prilikom micanja glave. Ispunjenost ekrana je bila bolja, sa većom rezolucijom, 1280x800 ( proporcija prikaza 16:10), što bi bilo 640x800 po oku, početna frekvencija bila je 125 Hz, ali Carmac je htio to povećati te se dobila 250 Hz, što je dodatno pridodalo realizmu. Tehnologija koju je imao bila je kombinacija magnetometra , mjerača ubrzanja (eng.accelerometer ) , i žiroskopa sa tri razine dubine orijentacije. DK1 je mogao i mijenjati leće, što je pridonijelo tome da ga koriste i korisnici sa dioptrijom. U desetom mjesecu dvije tisuće četrnaeste godine cijeli plan DK1 je izašao da ga javnost može vidjeti i koristiti.

DK2 izašao je u sedmom mjesecu dvije tisuće četrnaeste godine, te je imao nekoliko ključnih poboljšanja od prvog. Rezolucija je povećana na 960x1080 po oku, što bi značilo da je rezolucija cijeloga ekrana bila 1920x1080, imao je OLED ekran male izdržljivosti sa višom frekvencijom osvježavanja, praćenjem pozicije, kabelom koji se mogao iskopčati , otkrilo se da je ekran zapravo bio modificirani display Samsung Galaxy Note-a 3. Do drugog mjeseca dvije tisuće petnaeste godine prodano je sto tisuća primjeraka. Što se cijene tiče sljedeća bi slika trebala sve objasniti (Slika 12). Slika naznačuje cijenu DK2 na EBay-u kroz 2 mjeseca dvije tisuće četrnaeste godine.

Grafikon 1: Cijena DK2 na EBay-u kroz dva mjeseca

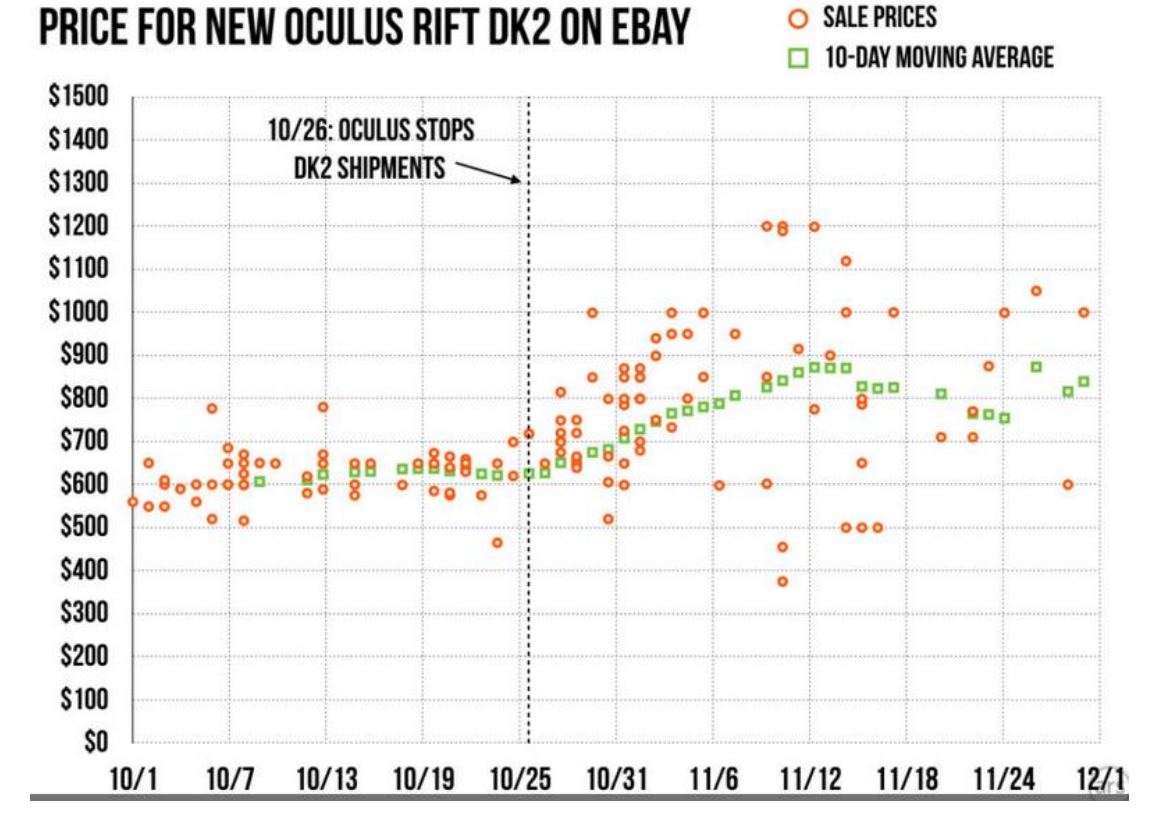

Izvor: https://arstechnica.com/gaming/2015/12/350-oculus-rift-dev-kits-going-for-as-much-as-1200-on-ebay/

Sljedeći proizvod o kojeg se treba spomenuti je "Oculus Rift". Nakon što je Facebook kupio Oculus za dvije milijarde dolara u trećem mjesecu dvije tisuće četrnaeste godine, tvrtka je postala djelom veće, tada razvijenije i mogla se fokusirati na razvoj, pošto su imali financije za to. Dvije tisuće šesnaeste godine, u prvom mjesecu, najavljen je "Oculus rift" za sve koji su bili dio "Kickstarter" eventa, dva dana nakon toga najavljeno je (eng.preorder )rano naručivanje uređaja za šesto dolara(\$599), koji bi stigli

korisnicima u roku od dva mjeseca. Desetak dana nakon toga izdano je javnosti da se ne zna kada će proizvod stići novim kupcima zbog prevelikog broja narudžba prvog dana. Zbog prevelikog broja narudžbi korisnicima je uređaj kasnio od 3 do 8 tjedana. Što se tiče tehnologije, kao i prethodni HMD-i ima mjerač brzine, žiroskop, megnetometar te tragač pozicije od 360 stupnjeva, linija pogleda je prirodnih 110 stupnjeva a rezolucija po oku je 1080x1020 (totalno 2140x1020) te sa frekvencijom osvježavanja od 90 Hz, kao i prošle edicije imao je kontrolere , jedan za svaku ruku. ). Video na kojem se može vidjeti korištenje i profesionalno mišljenje nalazi se ovdje <https://www.youtube.com/watch?v=ZC2VIE0hkko> .

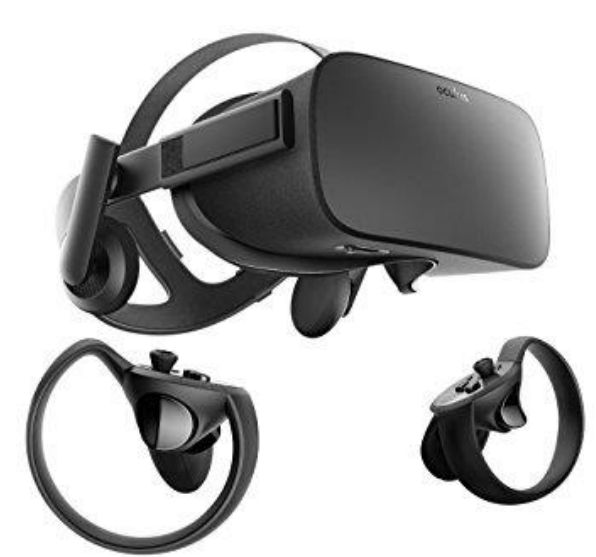

Slika 12:Oculus Rift

Izvor: https://images-na.ssl-images-amazon.com/images/I/61ueGFutGgL.\_SX342\_.jpg

Sljedeća tablica (Tablica 1) objašnjava i minimalni hardver koji korisnik treba imati za korištenje "Oculus rifta".

#### Tablica 1. Minimalne i preporučene specifikacije prema proizvođaču

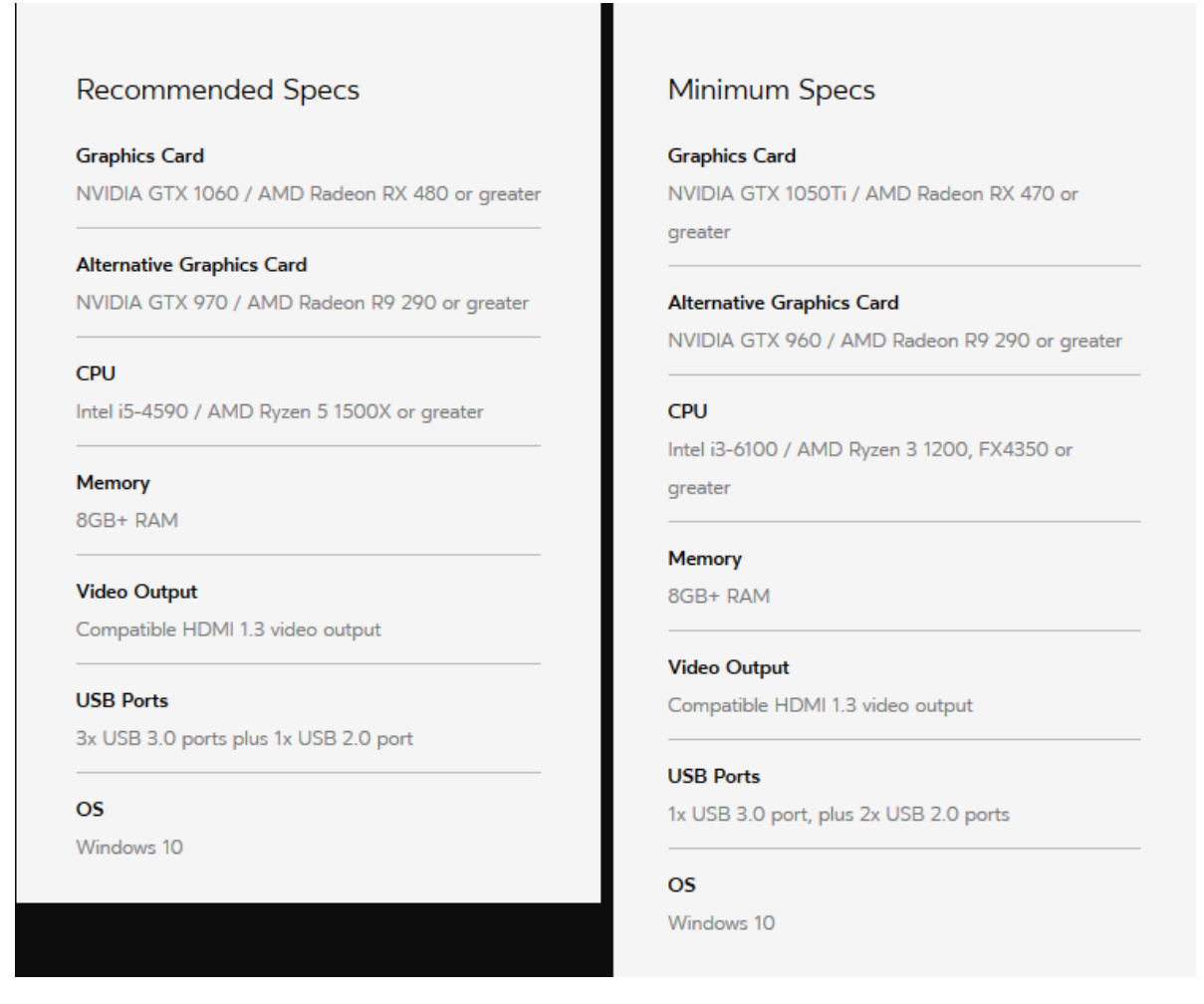

Izvor: https://www.oculus.com/rift/

#### *3.1.2 Oculus Go*

Radi se o samo stojećem VR naočalama, koji ne zahtijevaju spajanje na računalo. Ima rezoluciju od 2560x1440 , liniju gledanja 110 stupnjeva, te već osnovu "Oculus-a" mjerač brzine, žiroskop ,i megnetometar, no za razliku od njega nema ugrađeni zvuk nego vanjske zvučnike i utor za slušalice (od 3.5 mm), za kontrolu koristi bežične kontrolere, jedan za u svaku ruku. Što se težine tiče teži isto kao "Oculus" a to je 468 grama. "Oculus Go" dolazi u dvije edicije, sa trideset i dva gigabajtnom verzijom uređaja koja košta dvjesto dolara (\$199) te šezdeset gigabajtnom verzijom koja košta dvjesto pedeset dolara (\$249).<sup>14</sup>

<sup>1</sup> <sup>14</sup> Oculus Go, [https://xinreality.com/wiki/Oculus\\_Go](https://xinreality.com/wiki/Oculus_Go) [website], (pristupljeno 30.8.2018)

Video na kojem se može vidjeti korištenje i profesionalno mišljenje nalazi se ovdje <https://www.youtube.com/watch?v=aQcR1q35vMc> .

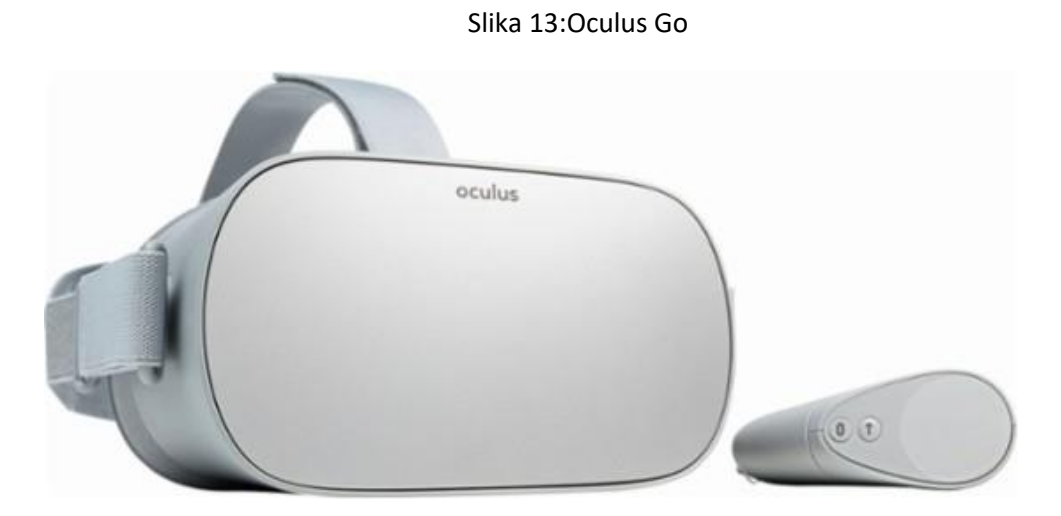

Izvor:https://pisces.bbystatic.com/image2/BestBuy\_US/images/products/6212/6212949\_rd.jpg;maxHeight=640;m axWidth=550

#### *3.1.3 HTC Vive*

VR naočale napravljan od strane tvrtke Valve i HTC-a. Zajedno sa VR naočalama dolaze kontroleri, bazna stanica i tragač. Ekran ima frekvenciju promjene 90 Hz, vidno polje od 110 stupnjeva, te koristi 2 OLED panela, svaki za jedno oko, koji imaju rezoluciju 1080x1200 (kombinirano 2160x1200). Uz to ima i prednju kameru što omogućava korisniku promatranje okoline bez skidanja, softver koji koristi može primijetiti svaki objekt u sobi koji se miče ili je stacionaran. Infracrveni senzori smješteni su na vanjskom djelu, te pulsiraju da otkriju korisnikovu poziciju s obzirom na to gdje se nalazi s obzirom na bazu. Ostali senzori koje sadrži su mjerač brzine, žiroskop i detektor blizine, težina cijelih VR naočala je 470 grama. Kontroleri su jednostavni, imaju dodirnu ploču (eng. track-pad) gumbe i okidač (eng. Trigger) gumb (input je pola i cijeli stisnuti gumb). Na kraju svakog kontrolera nalazi se prsten sa dvadeset četiri IR (infracrvenih) senzora koji zajedno sa bazom označavaju lokaciju kontrolera sa milimetarskom preciznošću. Baterije kontrolera traju do šest sati rada. Bazna stanica (eng. Lighthouse tracking system) sastoji se od dvije crne kocke koje kreiraju virtualni

prostor radiusa četiri i pol metra te 360 stupnjeva, Bazne stanice emitiraju IR puls šezdeset puta u sekundi koje hvataju VR naočale i kontroleri sa milimetarskom preciznošću, uz to cijeli sistem je postavljen sa sinkronizacijom, bez kablova, tako da je savršen za kućnu uporabu. Uz sve to "Vive" ima i tragač koji se može staviti na kontrolere i dodatke (rekete i plastične kontroler pištolje), te trake koje se stavljaju oko korisnikovih nogu i/ili nogu za praćenje cijeloga tijela.<sup>15</sup> Video u kojem se objašnjava korištenje te mišljenje stručnjaka o uređaju nalazi se ovdje <https://www.youtube.com/watch?v=7hPurPG33vg>.

#### Slika 14.HTC Vive

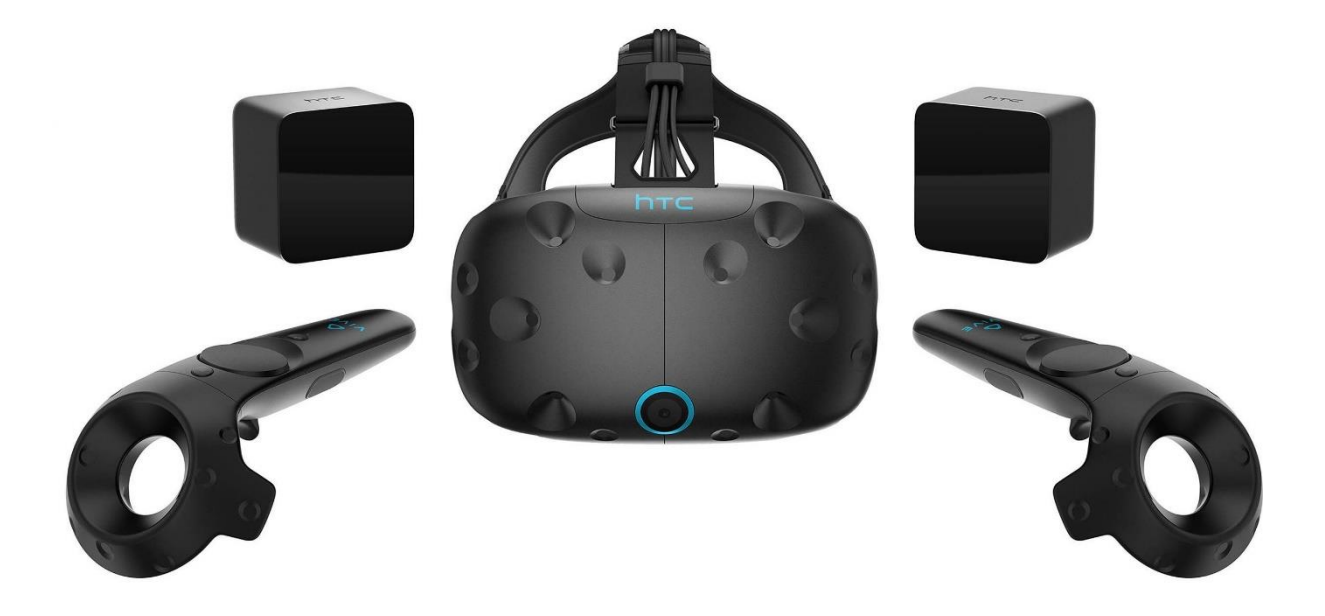

Izvor: https://www.bhphotovideo.com/images/images2500x2500/htc\_99haln002\_00\_vive\_vr\_system\_1337110.jpg

Cijena iznosi šesto eura, te se u cijenu ubraja i dvomjesečno korištenje "VIVEPORT" supskripcije (platforma sa VR sadržajem) , koja omogućuje korištenje VR sadržaja na službenim stranicama, sa besplatnim VR iskustvom. Preporučene specifikacije računala navedene su u sljedećoj slici (slika 17)

**<sup>.</sup>** <sup>15</sup> HTC Vive ,https://en.wikipedia.org/wiki/HTC\_Vive [website] , (Posječeno 31.8.2018)

Nova verzija "HTC Vive-a" izašla je dvije tisuće osamnaeste, "HTC Vive PRO", koja košta 879 eura, razlika od prvotnog Vive-a je bolje grafika (1440x1600 po oku),bolja audio pokrivenost te argonomičniji osjećaj, uz to bolja je raspoređena težina, iako skuplji, sve u svemu je bolja verzija.<sup>16</sup>

Slika 15: Preporučene specifikacije računala prema proizvođaču za "HTC Vive"

### **Recommended Computer Specs**

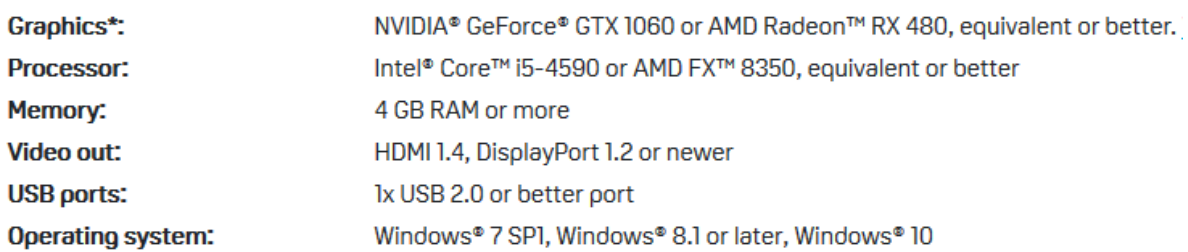

Izvor: https://www.vive.com/eu/product/

#### *3.1.4 Samsung Gear VR*

**.** 

Slično kao i prije navedeni," Samsung Gear VR" je HMD, ali za razliku od prije navedenih može se koristiti samo sa Samsung pametnim telefonom. Ovisno o uređaju koji se spoji na VR naočale, ekran će imati drugačije specifikacije zaslona, no zato ima ugrađeni žiroskop te senzor blizine. Ovisno o modelu mobitela naručuje se i odgovarajuće naočale. Osim korištenja velika razlika je u težini, naime "Samsung Gear" , bez pametnog mobitela, teži samo 349 grama. Model dolazi sa kontrolerom sa četiri tipke na prednjoj, okidač tipke na zadnjoj strani te dodirnom površinom na kraju. Slika 18 pokazuje kompatibilne Samsung uređaje koji se mogu koristiti sa HMD – om. 17

<sup>16</sup> HTC Corporation Vive PRO [website] , , https://www.vive.com/eu/product/vive-pro/ ,(Posječeno 31.08.2018)

<sup>17</sup> Samsung Electronics co. Ltd. Gear VR [website], https://www.samsung.com/global/galaxy/gear-vr/, ,(Posječeno 1.09.2018)

Slika 16: Kompatibilni Samsung uređaji

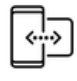

#### Compatibility

Galaxy Note9\*, S9, S9+, Note8, S8, S8+, S7, S7 edge, Note5, S6 edge+, S6, S6 edge, A8 Star, A8, A8+

Izvor: https://www.samsung.com/global/galaxy/gear-vr/

Slika 17: Samsung Gear VR

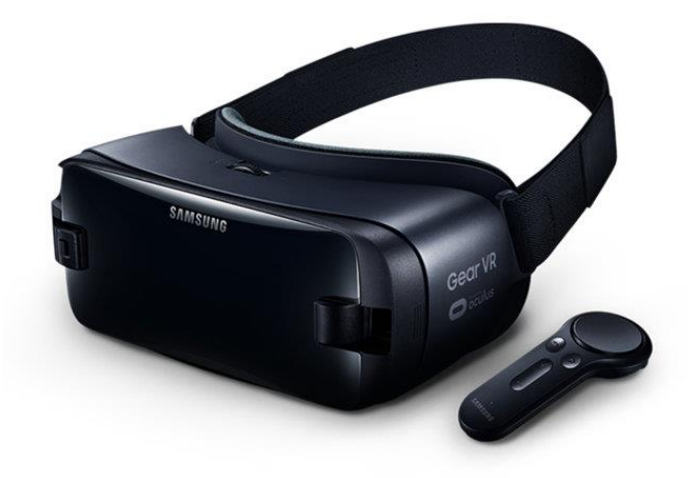

Izvor: https://s7d2.scene7.com/is/image/SamsungUS/Gear\_VR\_Gallery\_081917?\$product-details-jpg\$

#### *3.1.5 Google Cardboard*

U svijetu VR-a "Google Cardboard" je jednostavna verzija pretvaranja pametnog telefona u VR uređaj. Cjelokupni Uređaj danas košta svega 7 dolara, gdje su najskuplji dio leće (koje koštaju 2 dolara). Cjelokupni "uređaj" sastoji se od recikliranog kartona,

dvije leće te pametnog telefona kojeg se očekuje da korisnik posjeduje. Cardboard aplikacija izašla je u isto vrijeme kada i "uređaj", te nudi iskustva koja je Google predvidio da bi bila dobra za korištenje. "Google Cardboard" koristi 90 stupnjeva pregleda u horizontalnom položaju, te simplističnu simulaciju 3D -a, koristeći podjelu ekrana na dva dijela, dva videa. Kao novi i jednostavan nema ulaznu jedinicu, te je dodirivanje telefona koji je zatvoren u kartonsku kutiju loša opcija. <sup>18</sup> "Google Cardboard" trenutačno se može kupiti u dvadesetak različitih komada sa cijenom od 6 do 40 dolara. Google je u polovicu dvije tisuće petnaeste prodao više od dva miliona jedinica "uređaja", te je sa njime imao ideju korištenja u virtualnoj nastavi, kao jeftina verzija prezentacija, i izleta, ali ta ideja je propala.

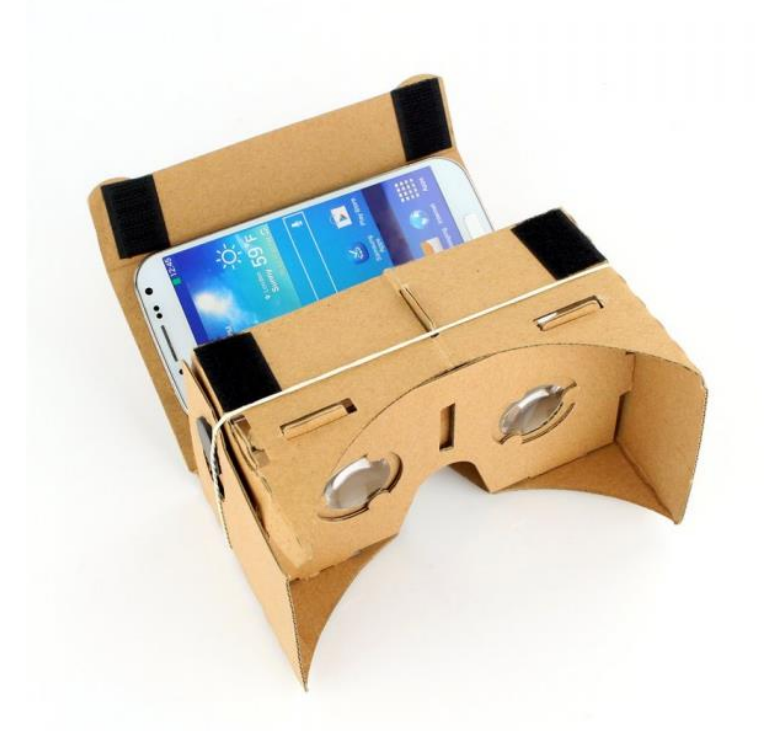

Slika 18.Google Cardboard

Izvor: http://prado.my/webshaper/pcm/gallery/lg/fa524847fc20ca4fb491773c6b28c3381436849829-lg.jpg

1

<sup>18</sup> Parisi, Learning Virtual Reality, str. 27-31

#### **3.2 Usporedba uređaja**

Naime što se tiče usporedbe uređaja "Oculus Rift" i "HTC Vive" su poprilično slični, display im je oboje OLED, rezolucija ista, zajedno sa brzinom osvježavanja te zahjevaju slične minimalne PC-eve za korištenje. "HTC Vive" je nešto skuplji ali dolazi sa dodatnim periferijama koje omogućuju pokrivenost veću od "Oculusa", ujedno HTC Vive radi preko Steam VR -a te nudi mnoštvo igara i iskustava.

Sve ovisi o tome što korisnik želi, ako želi dobar samostojeći uređaj najbolja opcija je "Oculus GO", no ako korisnik želi kvalitetan PC kompatibilan VR HMD najbolja opcija je HTC Vive.<sup>19</sup> Dodatno ako želite čuti iskustva i mišljena profesionalaca preporučam gledanje sljedećeg videa :<https://www.youtube.com/watch?v=EBieKwa2ID0> .

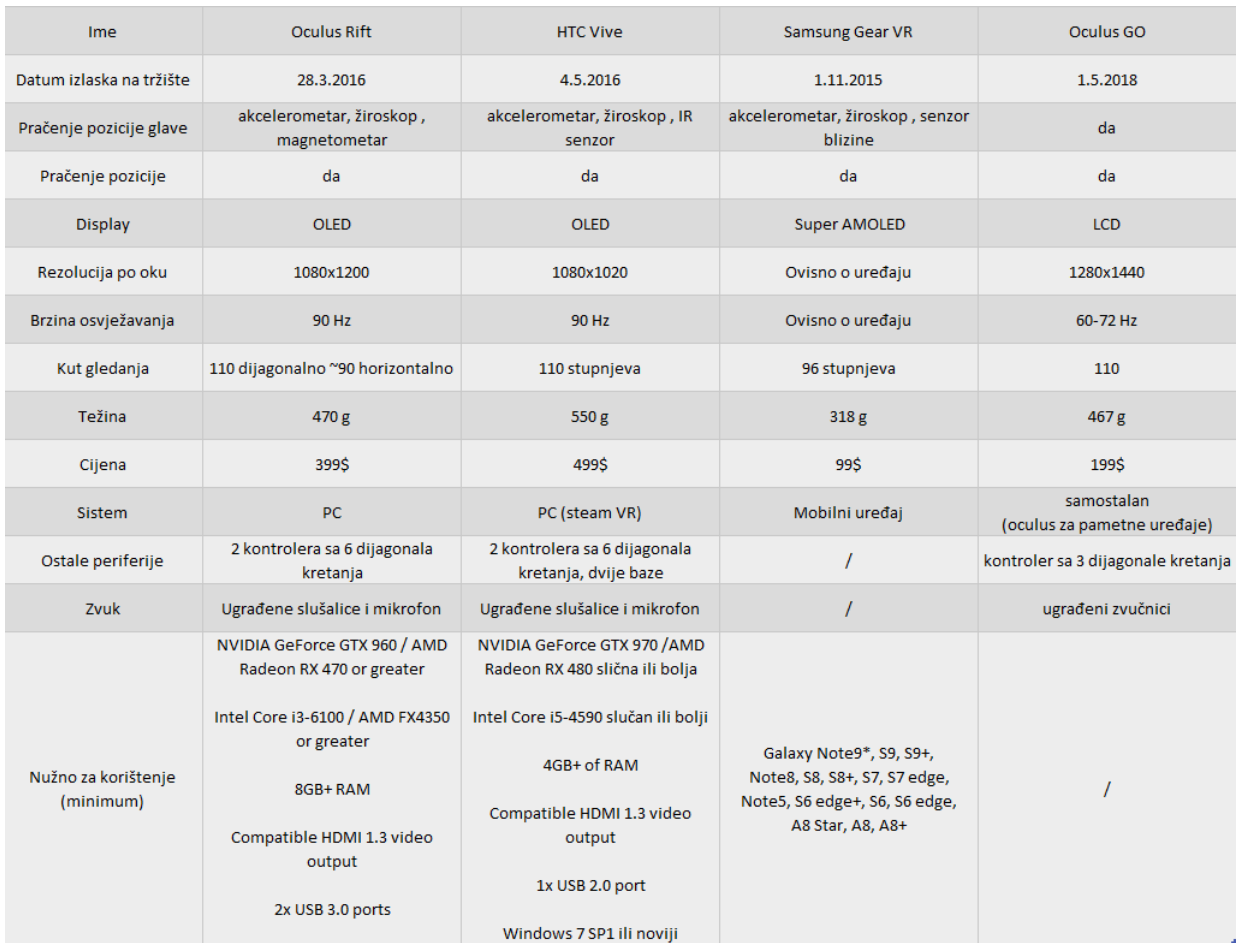

#### Tablica 2.Razlika između svih prije navedenih VR uređaja

 $\overline{a}$ <sup>19</sup> Jon Martindale , Oculus Rift vs. HTC Vive [website] , 4.4.2018 , https://www.digitaltrends.com/virtual-reality/oculus-rift-vs-htc-vive/ , (Posječeno 2.09.2018)

### **4.0 Korištenje i rad na 3D aplikacijama**

### **4.1 Korištenje 3D svijeta**

Neki ljudi su uvijek maštali o tome da pilotiraju avionom, pomoću VR uređaja mogu to i realizirati. Koristeći VR sustav može se simulirati vožnja aviona, sve što vam treba su slike koje simuliraju pogled na pistu i zračni pregled okoline. Da se dobije pravi osjećaj fotografije trebaju biti velike te dobre kvalitete, tako da se vaša percepcija zamjeni virtualnom. Time se postiže udubljenost koristeći VR uređaj i slike, ali kako bi ona bila potpuna , treba se dodati zvuk motora te tipki, i ostalih uređaja za upravljanje avionom. Osim toga, mora se dodati upravljačka ploča. Slične stvari se zapravo koriste za treniranje policije, pilota, astronauta, kirurga, te vozača vozila (viličar, dostavni kamion, bager).<sup>20</sup>

Time se može reći da se VR može koristiti i za upravljanje pravim zadatcima, te donosi sljedeće:

- Povrat informacija (eng. feedback) koji dobijemo preko osjetila može se koristiti i na pravim problemima
- Interakcija koju dobijemo djelovanjem na virtualni sustav slična je onoj koju dobijemo pravim djelovanjem, te ima manje rizika

Vr kao tehnologija razvijala se dugi niz godina, te zbog Moore-vog zakona, koji kaže da se svakih osamnaest mjeseci udvostruči broj tranzistora koji se može ugraditi na ploču ,broj sklopova znatno se poveća. Danas su računala znatno razvijenija nego prije desetak godina, primjer toga su grafičke jedinice procesiranja (GPU), koje nam svake godine donose realniju računalnu grafiku. Primjer toga su može se vidjeti na filmovima i videoigrama koje svake godine dodatno oduševljavaju publiku.<sup>21</sup>

 $\overline{a}$ <sup>20</sup> Charlie Fink, VR Training Next Generation of Workers [website], 3.8.2017, https://www.forbes.com/sites/charliefink/2017/10/30/vr-training-next-generation-ofworkers/#42452c064f51 (posječeno 1.9.2018)

<sup>21</sup> Luke Dormehl, Computers can't keep shrinking, but they'll keep on getting better. Here's how[website], 17.3.2018, https://www.digitaltrends.com/computing/end-moores-law-end-ofcomputers/ , (posječeno 1.9.2018)

#### **4.2 Rad na 3D aplikacijama**

Danas za kreiranje 3D aplikacija programer samo treba računalo, (ako već ima predznanje) te kvalitetni program za kreiranje 3D slike, kao što su "OpenGL" ili "DirectX" koji preko programa "razgovaraju" sa grafičkom jedinicom te kreiraju npr. Objekt ili okolinu. Ovim načinom imamo kontrolu nam svime što stvorimo, objektima, njihovom interakcijom i svrhom, te on donosi najbolje performanse i fleksibilnost. Zapravo rad koji se zahtjeva je puno kompliciraniji i zahtjeva kreiranje funkcija, kreiranje i stvaranje objekata u 3D prostoru te uzimanje podataka iz snimanja pokreta , uz to trebalo bi se moći koristiti taj program na svim platformama što čini portabilnost jedan od problema.

Jedna od opcija koja može olakšati rad programera je korištenje grafičkih knjižnica, sa već pripremljenim objektima, animacijama te kontrolama svijetla, sjene i kamere. Njihovim korištenjem znatno se ubrza kreacija 3D aplikacija no problem je u operativnim sustavima, pošto svaki ima svoje već definirane knjižnice, i zato se treba naći nešto što će raditi na svim sistemima, uključujući i pametne telefone.

Produktivnost se dodatno može povećati i korištenjem jezgra igara (eng. game engines-a). To su zapravo programi za montažu (eng. editing) cijelog virtualnog svijeta, scene, zvuka, kamere animacije, te uz to rade na većini platforma. Danas se koriste ne samo za PC, konzolne i mobilne igre. Dobro znani su "Unreal Engine", "Unity", "Godot" te "CryEngine", iako ih se još koristi. Brzinska kreacija sadržaja je ključ, te korištenjem istih , sa olakšanim upravljanjem kreacije svijeta, uz to mnoštvo koji se bavi time dodatno objašnjava te uvodi ljude u korištenje istih, tako da im olakša početak. Što se svih jezgri igara tiče, najviše se trenutačno koristi "Unity", zbog svoje jednostavnost korištenja, te se uz igre koristi u medicini, neurokirurgiji, sportu, treningu vožnje, itd.

Uz grafičko sučelje, važan dio VR svijeta je interakcija, i pošto korisnik još ne može dirati i imati interakciju sa njime koriste se periferije. Kako bi se omogućila interakcija periferija sa driverom, mora se uspostaviti programsko sučelje sa funkcijama kontrole određenih funkcija, tako da se može kontrolirati uređaj i izmjenjivati podatke. Programer osim svijeta, mora napisati i funkcije koje omogućavaju aplikacijama rad sa

periferalnim jedinicama, uz to, treba se uzeti u obzir kako se periferije spajaju na računalo, preko USB priključka, "Bluetootha" ili Wifi mreže.

VR aplikacije se brzo razvijaju pomoću jezgre igara poput "Unity-a", te pošto su se počele implementirati knjižnice za upravljanje periferalnim uređajima (VRPN-Virtual Reality Peripheral Network,OSVR- Open Source Virtual Reality, MiddleVR SDK ,TechViz ), svaka sa svojim karakteristikama koje trebaju kreatorima, solucije problema se lako rješavaju, adaptiraju novim uređajima.<sup>22</sup>

 $\overline{a}$ <sup>22</sup> Virtual Reality and Augmented Reality, Bruno Arnaldi, Pascal Guitton & Guillaume Moreau, London, 2018, str 277-297

#### **5.0 Zaključak**

VR je prošao kroz svoju početnu fazu upoznavanja prije mnogo godina i sve se više razvija. Dolaze nova iskustva, novi, bolji i pristupačniji načini uporabe, te iskustva koja povlače sve veći broj korisnika u "igru". VR nije samo za zabavu, koristi se u medicini, gdje neurokirurzi vježbaju operacije, osim medicine koristi se u vojsci, gdje se obučavaju u situacijama koje je teše, skuplje izvesti u pravome životu, koristi se u simulacijama vožnje, gdje se nauči voziti vozila C i D kategorije. No najveća stvar koju treba gledati je jeftino iskustvo koje će svi moći iskusiti, to se danas može dobiti uz cijenu od nekoliko stotina dolara. Cijena je tako mala zbog vrlo brzog razvoja, ne samo tehnologije što se tiče hardvera, nego i programa koje možemo iskusiti u VR-u. Naime postoje gotove verzije programa, jezgre igara koji dodatno olakšavaju virtualno kreiranje svijeta ( world building ), svi aspekti koji su programerima dobrodošli. Loše strane VR-a trenutačno još se ne znaju, ali stvari se mogu pogoršati, prilikom razvoja boljih VR naočala korisnikova bi se udubljenost povećala te bi postao ovisan o drugom svijetu, osim toga izraženost valnoj duljini plavoga svijetla koje emitiraju današnje VR naočale utječe na razvoj i pogoršanje vida korisnika, kao i utjecaj drugačijih osjeta između stvarnoga i virtualnog svijeta što mi moglo utjecati na motoričke vještine korisnika.

Glavni zaključak je da korisnik bira što želi , te danas može iskusiti VR kakav on želi, od jeftinijih, gotovih HMD-a poput "Oculus GO-a" do zadnje inačice "HTC Vive PRO-a" koje sa dobrim računalom nudi najbolje iskustvo do sada, no to će ga koštati. Trenutačno najisplativije je kupiti "HTC Vive", iako ima cijenu stotinjak dolara veću od Oculus Rift-a", bolji je od svoga suparnika, iako su im specifikacije slične. "HTC Vive" ima bolji ergonomičniji oblik, te se na VR naočalama može namjestiti daljina ekrana i leća od lica, što je odlično za korisnike koji nose naočale, te se može namjestiti razmak između leća. "Oculus Rift" je lakši te ne stvara toliki pritisak na glavu, osim toga pikseli koje ima bolje su rasprostranjeni te je kvaliteta slike malo bolja. Oba uređaja koriste IR praćenje, "Oculus Rift" koristi USB kameru oblika tube, koja se okrene prema korisniku te prema slici koju prima locira korisnika dok se praćenje kod "HTC Vive-a" odvija pomoću kalkulacija, razmaka kontrolera i VR naočala od dvije baze. To bi značilo, što se tiče prostora u kojem korisnik koristi VR naočale "HTC Vive" jedini podržava funkciju korištenja prostora u kojem se nalazi, miče te upozori ako izađe iz prostora praćenja i

ako dođe blizu zida. Dodatno kontroleri omogućavaju korisniku odličnu interakciju sa 3D svijetom.

Pogled na budućnost VR -a može nam donijeti mnogo poboljšanje što se tiče poslova, edukacije, turizma, čak i istraživanja sa udaljenih mjesta no samo ako se sustav opće prihvati. Rizici koji postoje su sljedeći, trenutačni broj korisnika virtualnog svijeta još uvijek je malen, te se novi korisnici teško mogu pridobiti zbog malog asortimana iskustava koje se danas nude, te postoje ljudi kojima se koncept ne sviđa. Medijski pogled na tehnologiju uvijek preuveličava ili trenutačnu sliku te ne pokazuju pravo stanje dana, uz to postoje zdravstveni problemi kod mladih korisnika zbog dugog korištenja. Stav ljudi prema VR tehnologiji se treba promijeniti da bi se nastavio razvijati, treba se riješiti nekoliko problema. Problem edukacije budućih VR kreatora, trebaju se naći kvalitetni i kreativni ljudi da bi se aplikacije krenule razvijati, trebaju se naći pravi marketinški smjerovi, kako bi se uključile velike tvrtke te za sobom povukle većinu. Treba se riješiti problem performansi, iako se nagađa kako bi se tehnologija trebala poboljšati, još uvijek je relativno loša, kvaliteta slike, vidnog polja, aplikacija te sveukupno zdravije te energetski prihvatljivije stanje VR naočala se treba dobiti kako bi se nastavilo razvijati u pravome smijeru.

### **Literatura**

### **Knjige:**

- **1.** Virtual Reality and Augmented Reality, Bruno Arnaldi, Pascal Guitton & Guillaume Moreau, Iste Ltd ,London John Wiley and Sons, Inc Hobuken,USA, 2018
- **2.** Tom Parisi, Learning Virtual Reality , O'Reilly Media , United States of America, 2015

### **Internetske stranice:**

- 1. The Editors of Encyclopaedia Britannica , Diorama [website], https://www.britannica.com/art/diorama, (pristupljeno 26.8.2018. )
- 2. Virtual Reality Society ,History Of Virtual Reality [website], 2017, https://www.vrs.org.uk/virtual-reality/history.html,(pristupljeno 26.8.2018. )
- 3. Stereoscope , https://en.wikipedia.org/wiki/Stereoscope [website],(pristupljeno 26.8.2018. )
- 4. Nic Haeley ,Mattel View Master Review [website], 20.2.2016. https://www.cnet.com/reviews/mattel-new-view-master-review/, ,(pristupljeno 27.8.2018. )
- 5. Jon Turi ,The sights and scents of the Sensorama Simulator [website], 16.2.2014, https://www.engadget.com/2014/02/16/morton-heiligs-sensoramasimulator/?guccounter=1, (pristupljeno 27.8.2018.)
- 6. Luke Dormehl, Virtual reality milestones that took it from sci-fi to your living room [website], 13.11.2017, https://www.digitaltrends.com/cool-tech/history-ofvirtual-reality/ , (pristupljeno 28.8.2018. )
- 7. Lewis Packwood ,The Man Who's Keeping 1990s Virtual Reality Machines Alive [website], 27.5.2016 https://kotaku.com/the-man-whos-keeping-1990svirtual-reality-machines-ali-1778990894 (pristupljeno 29.8.2018. )
- 8. Taylor Clark ,How Palmer Luckey Created Oculus Rift [website],studeni 2014. ,https://www.smithsonianmag.com/innovation/how-palmer-luckey-createdoculus-rift-180953049/?page=2 , (Pristupljeno 30.8.2018)
- 9. Oculus Go, https://xinreality.com/wiki/Oculus\_Go, (pristupljeno 30.8.2018)
- 10.HTC Vive , https://en.wikipedia.org/wiki/HTC\_Vive , (Posječeno 31.8.2018)
- 11.HTC Corporation ,Vive PRO [website], https://www.vive.com/eu/product/vivepro/ ,2018 (Posječeno 31.08.2018)
- 12.Samsung Electronics co. Ltd ,Gear VR, [website], https://www.samsung.com/global/galaxy/gear-vr/, (Posječeno 1.09.2018)
- 13.Jon Martindale , Oculus Rift vs. HTC Vive [website], 4.4.2018 , https://www.digitaltrends.com/virtual-reality/oculus-rift-vs-htc-vive/ , (Posječeno 2.09.2018)
- 14.Charlie Fink , VR Training Next Generation of Workers [website], 3.8.2017 , https://www.forbes.com/sites/charliefink/2017/10/30/vr-training-nextgeneration-of-workers/#42452c064f51 , (posječeno 1.9.2018)
- 15.Luke Dormehl, Computers can't keep shrinking, but they'll keep on getting better. Here's how [website], 17.3.2018, https://www.digitaltrends.com/computing/end-moores-law-end-of-computers/ , (posječeno 1.9.2018)

### **Izvori slika:**

Slika 1. Roubadova slika "Raevsky battery at borodino" https://s9.drugiegoroda.ru/6/581/58109-Battery\_of\_Raevsky-940x310.jpg

Slika 2 Pomična panorama [http://mediad.publicbroadcasting.net/p/wrni/files/styles/medium/public/201802/Panora](http://mediad.publicbroadcasting.net/p/wrni/files/styles/medium/public/201802/Panorama_Conservation_2015-0508_3.jpg) [ma\\_Conservation\\_2015-0508\\_3.jpg](http://mediad.publicbroadcasting.net/p/wrni/files/styles/medium/public/201802/Panorama_Conservation_2015-0508_3.jpg)

Slika 3.Wheatstone – ov Stereoskop koji koristi ogledala [https://www.researchgate.net/profile/Francisco\\_Algorri/publication/289952571/figure/f](https://www.researchgate.net/profile/Francisco_Algorri/publication/289952571/figure/fig1/AS:316733329035264@1452526518849/Charles-Wheatstone-mirror-stereoscope-XIX-century-1-Public-Domain.png) [ig1/AS:316733329035264@1452526518849/Charles-Wheatstone-mirror](https://www.researchgate.net/profile/Francisco_Algorri/publication/289952571/figure/fig1/AS:316733329035264@1452526518849/Charles-Wheatstone-mirror-stereoscope-XIX-century-1-Public-Domain.png)[stereoscope-XIX-century-1-Public-Domain.png](https://www.researchgate.net/profile/Francisco_Algorri/publication/289952571/figure/fig1/AS:316733329035264@1452526518849/Charles-Wheatstone-mirror-stereoscope-XIX-century-1-Public-Domain.png)

Slika 4 . "View-Master" [https://i2.wp.com/www.ux-republic.com/wp](https://i2.wp.com/www.ux-republic.com/wp-content/uploads/2016/09/sawyer-model-g-view-master-viewer-1459515236-dJjZ-column-width-inline.jpg?fit=865%2C487&resize=350%2C200)[content/uploads/2016/09/sawyer-model-g-view-master-viewer-1459515236-dJjZ](https://i2.wp.com/www.ux-republic.com/wp-content/uploads/2016/09/sawyer-model-g-view-master-viewer-1459515236-dJjZ-column-width-inline.jpg?fit=865%2C487&resize=350%2C200)[column-width-inline.jpg?fit=865%2C487&resize=350%2C200](https://i2.wp.com/www.ux-republic.com/wp-content/uploads/2016/09/sawyer-model-g-view-master-viewer-1459515236-dJjZ-column-width-inline.jpg?fit=865%2C487&resize=350%2C200)

Slika 5 . Sensorama

[https://www.researchgate.net/publication/317640892/figure/fig1/AS:50630501162188](https://www.researchgate.net/publication/317640892/figure/fig1/AS:506305011621888@1497723929495/Sketch-on-the-left-and-picture-on-the-right-of-the-Sensorama-Simulator-patented-by-M.png) [8@1497723929495/Sketch-on-the-left-and-picture-on-the-right-of-the-Sensorama-](https://www.researchgate.net/publication/317640892/figure/fig1/AS:506305011621888@1497723929495/Sketch-on-the-left-and-picture-on-the-right-of-the-Sensorama-Simulator-patented-by-M.png)[Simulator-patented-by-M.png](https://www.researchgate.net/publication/317640892/figure/fig1/AS:506305011621888@1497723929495/Sketch-on-the-left-and-picture-on-the-right-of-the-Sensorama-Simulator-patented-by-M.png)

Slika 6. "Sword of Damocles"

"https://www.vrroom.buzz/sites/default/files/styles/article\_top\_banner/public/sword-ofdamocles-jpg-1459515301-byqc-column-width-inline.jpg?itok=6d\_Rnqnq

Slika 7. Lanier sa svojim izumima [https://i.guim.co.uk/img/media/ed4a6ae3fb33248ee1547e0d8c66aede3e72be2f/0\\_0\\_](https://i.guim.co.uk/img/media/ed4a6ae3fb33248ee1547e0d8c66aede3e72be2f/0_0_2400_1578/master/2400.jpg?width=620&quality=85&auto=format&usm=12&fit=max&s=03ac38a76e8d78550754893639e3eb18) [2400\\_1578/master/2400.jpg?width=620&quality=85&auto=format&usm=12&fit=max&](https://i.guim.co.uk/img/media/ed4a6ae3fb33248ee1547e0d8c66aede3e72be2f/0_0_2400_1578/master/2400.jpg?width=620&quality=85&auto=format&usm=12&fit=max&s=03ac38a76e8d78550754893639e3eb18) [s=03ac38a76e8d78550754893639e3eb18](https://i.guim.co.uk/img/media/ed4a6ae3fb33248ee1547e0d8c66aede3e72be2f/0_0_2400_1578/master/2400.jpg?width=620&quality=85&auto=format&usm=12&fit=max&s=03ac38a76e8d78550754893639e3eb18)

Slika 8. "Dataglove" i "EyePhone" – ovi [https://www.vrs.org.uk/wp](https://www.vrs.org.uk/wp-content/uploads/2015/12/VPL-eyephone-glove.jpg)[content/uploads/2015/12/VPL-eyephone-glove.jpg](https://www.vrs.org.uk/wp-content/uploads/2015/12/VPL-eyephone-glove.jpg)

Slika 9.VR uređaj iz arkada <https://i.imgur.com/fNiV3Ez.jpg>

Slika 10.VR uređaji iz arkada [https://www.thelonegamers.com/wp](https://www.thelonegamers.com/wp-content/uploads/2014/08/virtual_reality_90s.jpg)[content/uploads/2014/08/virtual\\_reality\\_90s.jpg](https://www.thelonegamers.com/wp-content/uploads/2014/08/virtual_reality_90s.jpg)

Slika 11. DK1

[https://static1.squarespace.com/static/5636a560e4b0f705d4efbe4f/563beae2e4b082](https://static1.squarespace.com/static/5636a560e4b0f705d4efbe4f/563beae2e4b0826bf0b88848/5873bb7a1b10e33462d2b1fd/1483979873437/Oculus-Rift-DK1-3d-product-visualization-01.jpg?format=1000w) [6bf0b88848/5873bb7a1b10e33462d2b1fd/1483979873437/Oculus-Rift-DK1-3d](https://static1.squarespace.com/static/5636a560e4b0f705d4efbe4f/563beae2e4b0826bf0b88848/5873bb7a1b10e33462d2b1fd/1483979873437/Oculus-Rift-DK1-3d-product-visualization-01.jpg?format=1000w)[product-visualization-01.jpg?format=1000w](https://static1.squarespace.com/static/5636a560e4b0f705d4efbe4f/563beae2e4b0826bf0b88848/5873bb7a1b10e33462d2b1fd/1483979873437/Oculus-Rift-DK1-3d-product-visualization-01.jpg?format=1000w)

Slika 12:"Oculus Rift" [https://images-na.ssl-images](https://images-na.ssl-images-amazon.com/images/I/61ueGFutGgL._SX342_.jpg)[amazon.com/images/I/61ueGFutGgL.\\_SX342\\_.jpg](https://images-na.ssl-images-amazon.com/images/I/61ueGFutGgL._SX342_.jpg)

Slika 13: "Oculus Go" [https://pisces.bbystatic.com/image2/BestBuy\\_US/images/products/6212/6212949\\_rd.](https://pisces.bbystatic.com/image2/BestBuy_US/images/products/6212/6212949_rd.jpg;maxHeight=640;maxWidth=550) [jpg;maxHeight=640;maxWidth=550](https://pisces.bbystatic.com/image2/BestBuy_US/images/products/6212/6212949_rd.jpg;maxHeight=640;maxWidth=550)

Slika 14. "HTC Vive" [https://www.bhphotovideo.com/images/images2500x2500/htc\\_99haln002\\_00\\_vive\\_v](https://www.bhphotovideo.com/images/images2500x2500/htc_99haln002_00_vive_vr_system_1337110.jpg) [r\\_system\\_1337110.jpg](https://www.bhphotovideo.com/images/images2500x2500/htc_99haln002_00_vive_vr_system_1337110.jpg)

Slika 15: Preporučene specifikacije računala prema proizvođaču <https://www.vive.com/eu/product/>

Slika 16: Kompatibilni Samsung uređaji <https://www.samsung.com/global/galaxy/gear-vr/>

Slika 17: "Samsung Gear VR" [https://s7d2.scene7.com/is/image/SamsungUS/Gear\\_VR\\_Gallery\\_081917?\\$product](https://s7d2.scene7.com/is/image/SamsungUS/Gear_VR_Gallery_081917?$product-details-jpg$)[details-jpg\\$](https://s7d2.scene7.com/is/image/SamsungUS/Gear_VR_Gallery_081917?$product-details-jpg$)

Slika 18. "Google Cardboard" [http://prado.my/webshaper/pcm/gallery/lg/fa524847fc20ca4fb491773c6b28c3381436](http://prado.my/webshaper/pcm/gallery/lg/fa524847fc20ca4fb491773c6b28c3381436849829-lg.jpg) [849829-lg.jpg](http://prado.my/webshaper/pcm/gallery/lg/fa524847fc20ca4fb491773c6b28c3381436849829-lg.jpg)

### **Izvori tablica:**

Tablica 1. Minimalne i preporučene specifikacije prema proizvođaču https://www.oculus.com/rift/

Tablica 2.Razlika između svih prije navedenih VR uređaja

## **Izvori Grafikona:**

Grafikon 1: Cijena DK2 na EBay-u kroz dva mjeseca https://arstechnica.com/gaming/2015/12/350-oculus-rift-dev-kits-going-for-as-muchas-1200-on-ebay/

# Popis slika

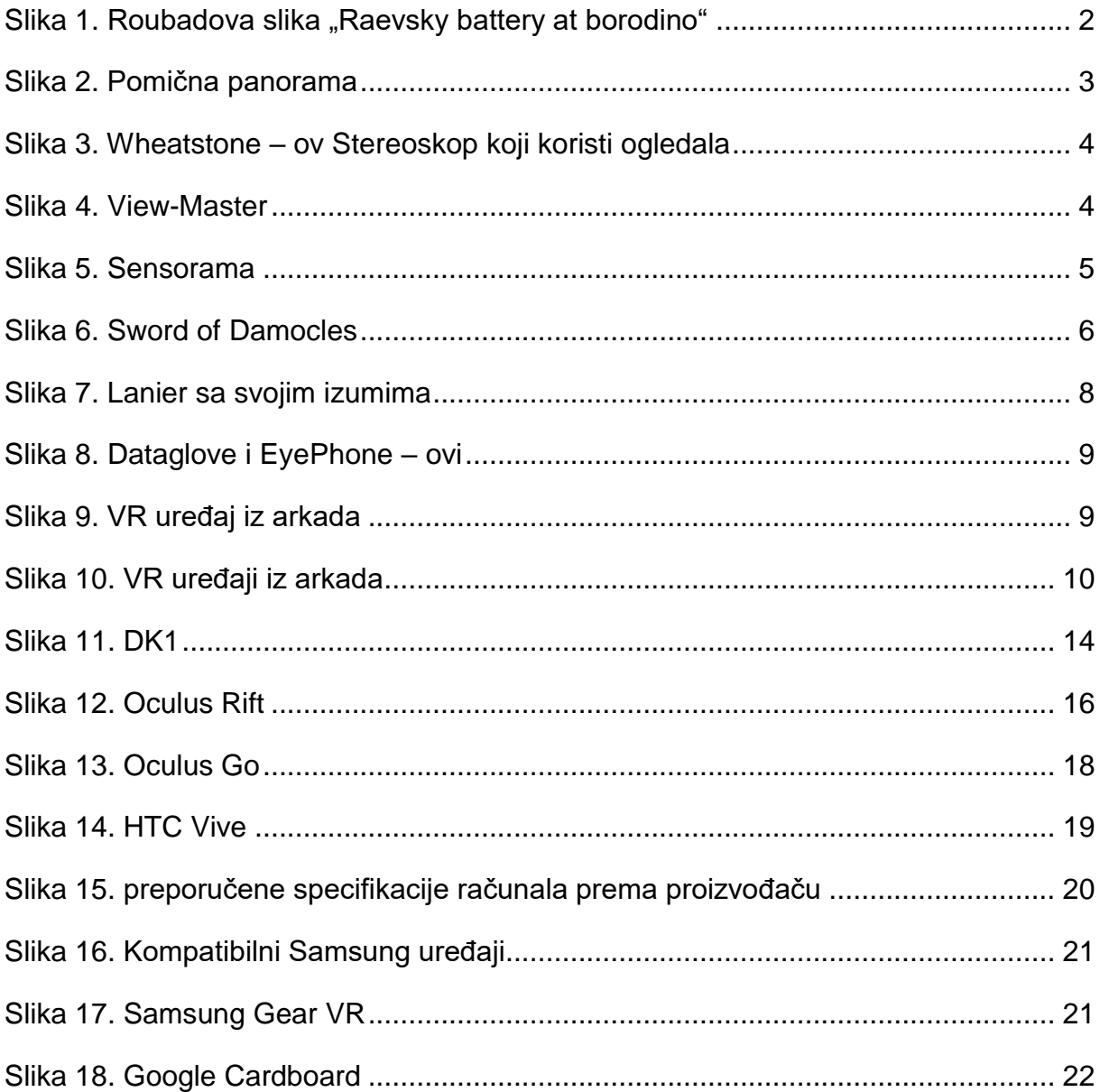

# Popis tablica

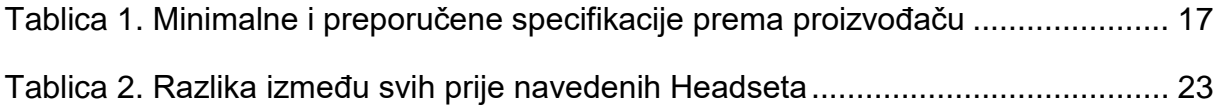

## **Popis grafikona**

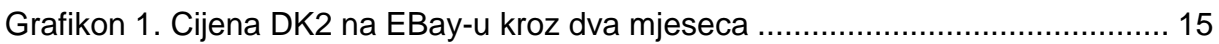

### **Sažetak**

VR nije nov pojam, ima povijest koja se proteže do 1980-ih, sa izumima još i ranije. Pojam VR popularizirao je Jaron Lanier, te zajedno sa svojom tvrtkom izbacio prve VR uređaje dostupne javnosti. Za potpuni doživljaj VR-a koriste se stereoskopski display, ulazna jedinica i procesorska jedinica. Prvi kvalitetan ali dostupan HMD bio je Oculus Rift koji je i dan danas jedan od najboljih na tržištu, uz HTC Vive te Samsung Gear VR koji se realizira poput "Google Cardboarda" ,ali kvalitetno je napravljen, te samostoječeg Oculus GO-a za koji, za razliku od svih prije spomenutih ne treba PC ili pametni mobitel. VR se danas ne koristi samo za zabavu, koristi za treniranje operacija uz pomoć simulacija u medicinske svrhe, treniranje vožnje vozila, te treniranje policajaca i vojnika. VR aplikacije se sve više razvijaju zbog produktivnosti rada u današnjim jezgrama igara, lake portabilnosti na svim VR kompatibilnim uređajima, te novaca koji se ulaže u tu industriju.

Ključne riječi: VR , HMD , Oculus GO, Oculus Rift, HTC Vive ,korištenje VR-a, povijest VR-a

### **Summary**

VR is not new concept, It has a history extending to the 1980s, some inventions came even before that. Term VR was popularized by Jaron Lanier, who with his company released first VR devices avaiable to the public. For complete VR experience, the stereoscopic display,input unit, and processor unit are used. First quality made HMD was Oculus Rift, which is still one of the best on the market today, together with HTC Vive and Gear VR, which is realized like Google Carboard, just made better, last one to mention is Oculus GO, all-in-one headset, that doesnt use PC Or smarthphone to work. VR is not used only for fun today, It is used to train medical staff (surgeons and doctors) with simulations, train people in driving simulations, and train military and police officers. VR applications are increasingly evolving due to the productivity of work on today's game engines, good portability on all VR compatibile devices, and money invested in the industry.

Key words: VR , HMD , Oculus GO, Oculus Rift, HTC Vive , using VR , history of VR